# Инструкция по выполнению работы

На выполнение экзаменационной работы по информатике и ИКТ отводится 235 минут. Экзаменационная работа состоит из 3 частей, содержащих 32 задания.

Рекомендуем не более 1,5 часов (90 минут) отвести на выполнение заданий частей 1 <sup>и</sup> 2, <sup>а</sup> остальное время – на часть 3.

Часть 1 содержит 13 заданий (А1–А13). <sup>К</sup> каждому заданию даётся <sup>ч</sup>етыре варианта ответа, из которых только один правильный

Часть 2 состоит из 15 заданий <sup>с</sup> кратким ответом (В1–В15). К этим заданиям Вы должны самостоятельно сформулировать <sup>и</sup> записать ответ.

Часть 3 состоит из 4 заданий (С1–С4). Для выполнения заданий этой части Вам необходимо написать развёрнутый ответ <sup>в</sup> произвольной форме.

Все бланки ЕГЭ заполняются яркими чёрными чернилами. Допускается использование гелевой, капиллярной или перьевой ручек

При выполнении заданий Вы можете пользоваться черновиком. Обращаем Ваше внимание на то, что записи <sup>в</sup> черновике не будут учитываться при оценивании работы.

Советуем выполнять задания <sup>в</sup> том порядке, <sup>в</sup> котором они даны. Для экономии времени пропускайте задание, которое не удаётся выполнить сразу, <sup>и</sup> переходите <sup>к</sup> следующему. Если после выполнения всей работы у Вас останется время, Вы сможете вернуться к пропущенным заданиям

Баллы, полученные Вами за выполненные задания, суммируются. Постарайтесь выполнить как можно больше заданий <sup>и</sup> набрать наибольшее количество баллов.

Желаем успеха*!*

Тренировочная работа № **<sup>2</sup>**

по ИНФОРМАТИКЕ

**15** февраля **2013** года

**11** класс

Вариант **1**

Район**.**

Город **(**населённый пункт**).**

Школа

Класс

Фамилия**.**

Имя

Отчество

# **Часть** 1

 $\Pi$ ри выполнении заданий этой части в бланке ответов № 1 под номером  $\ddot{\textbf{b}}$ иолняемого Вами задания (A1–A13) поставьте знак «X» в клеточке, номер *் komopoй coomsemc. wewen номеру выбранного Вами ответа.* 

В экзаменационных заданиях используются следующие соглашения.

1. Обозначения для логических связок (операций):

а) *отрицание* (инверсия, логическое НЕ) обозначается ¬ (например, ¬А);

b) *конъюнкиия* (логическое умножение, логическое И) обозначается  $\wedge$  (например,  $A \wedge B$ ) либо & (например, A & B);

с) *дизъюнкция* (логическое сложение, логическое ИЛИ) обозначается ∨ (например,  $A \vee B$ ) либо | (например,  $A \vee B$ );

d) *следование* (импликация) обозначается  $\rightarrow$  (например, А  $\rightarrow$  В);

e) *тождество* обозначается ≡ (например, A≡B); выражение А≡В истинно тогда и только тогла, когла значения А и В совпалают (либо они оба истинны, либо они оба ложны):

f) символ 1 используется для обозначения истины (истинного высказывания); символ 0 – лля обозначения лжи (ложного высказывания).

2. Лва логических выражения, солержащие переменные, называются равносильными (эквивалентными), если значения этих выражений совпадают при любых значениях переменных. Так, выражения  $A \rightarrow B$  и  $(\neg A) \vee B$  равносильны, а  $A \vee B$  и  $A \wedge B$  – нет (значения выражений разные, например при  $A = 1$ ,  $\dot{B} = 0$ ).

3. Приоритеты логических операций: инверсия (отрицание), конъюнкция (логическое умножение), дизъюнкция (логическое сложение), импликация (следование). Таким образом,  $\neg A \land B \lor C \land D$  совпадает с (( $\neg A$ )  $\land B$ )  $\lor$  ( $C \land D$ ). Возможна запись  $A \wedge B \wedge C$  вместо  $(A \wedge B) \wedge C$ . То же относится и к дизъюнкции: возможна запись  $A \vee B \vee C$  вместо  $(A \vee B) \vee C$ .

4. Везде в задачах 1 Кбайт = 1024 байт; 1 Мбайт = 1024 Кбайт.

**А1** <sup>|</sup> Даны 4 целых числа, записанные в двоичной системе:

10001011, 10111000, 10011011, 10110100.

Сколько среди них чисел, больших, чем  $A4_{16} + 208$ ?

**1)** 1 **2)** 2 **3)** 3 **4)** 4

**А2** Между населёнными пунктами А, В, С, D, E, F, Z построены дороги, протяжённость которых приведена в таблице (отсутствие числа в таблице означает, что прямой дороги между пунктами нет).

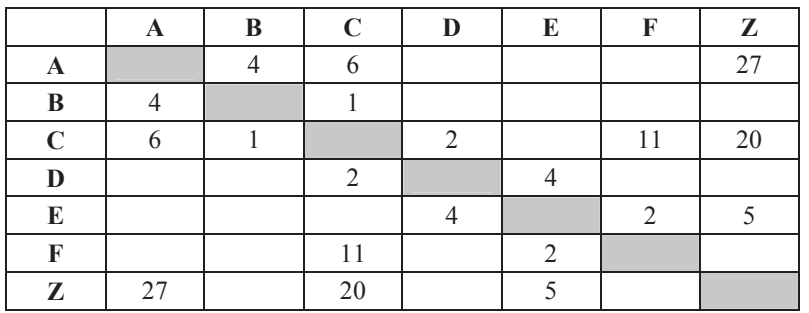

Определите длину кратчайшего пути между пунктами А и Z (при условии, что передвигаться можно только по построенным дорогам).

**1)** 13 **2)** 16 **3)** 18 **4)** 27

**АЗ** Дан фрагмент таблицы истинности выражения F:

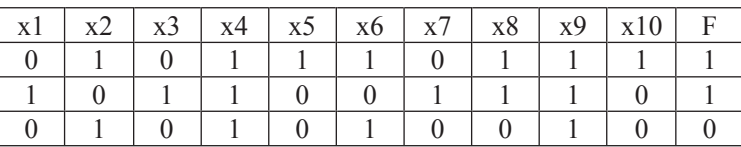

Каким выражением может быть  $F$ ?

**1)** x1/\¬x2/\x3/\¬x4/\x5/\¬x6/\x7/\x8/\¬x9/\x10

**2)** x1\/¬x2\/x3\/¬x4\/x5\/¬x6\/x7\/x8\/¬x9\/x10

**3)**  $\neg x1\sqrt{x2}\sqrt{-x3}\sqrt{x4}\sqrt{-x5}\sqrt{x6}\sqrt{-x7}\sqrt{-x8}\sqrt{x9}\sqrt{-x10}$ 

**4)** ¬x1/\x2/\¬x3/\x4/\¬x5/\x6/\¬x7/\¬x8/\x9/\¬x10

© СтатГрад 2013 г. Публикация в Интернете или печатных изданиях без письменного согласия СтатГрад запрещена

© СтатГрад 2013 г. Публикация в Интернете или печатных изданиях без письменного согласия СтатГрад запрещена

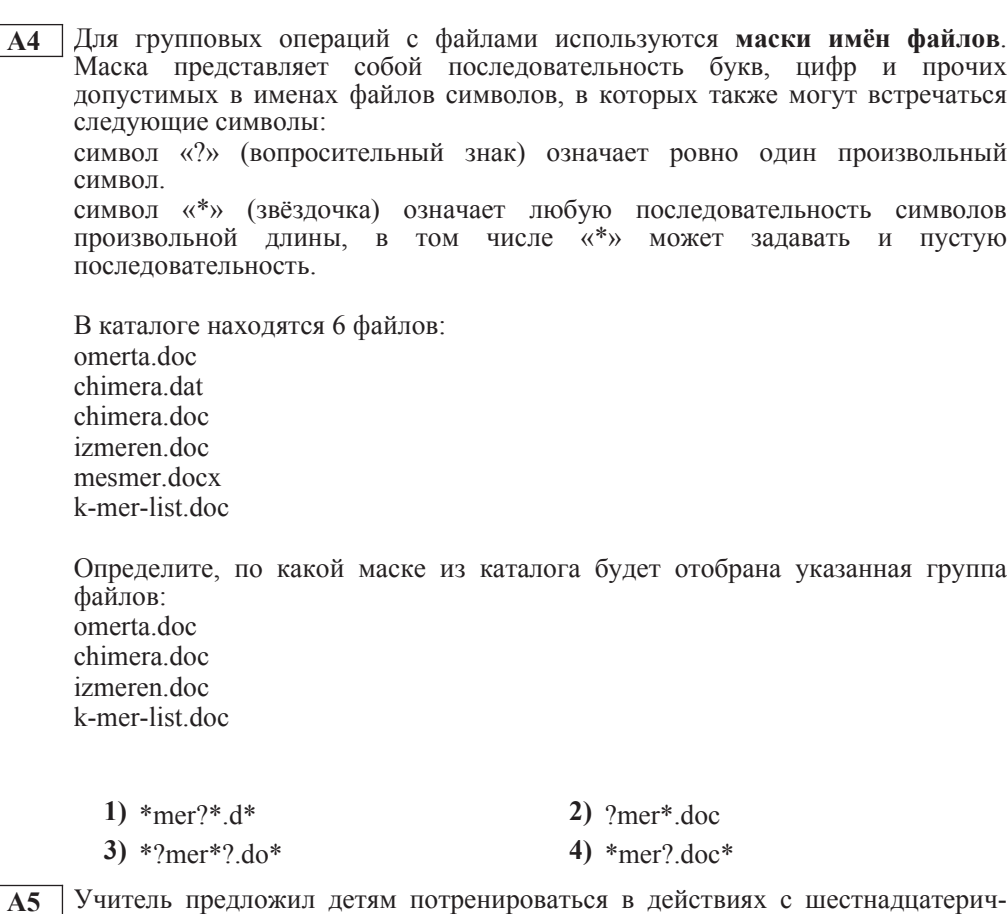

ными цифрами и поиграть в такую игру. Он предлагает детям три шестнадцатеричные цифры, следующие в порядке невозрастания. Ученики должны сначала найти разность первой и второй цифр, потом – разности второй и третьей цифр. Обе разности должны быть записаны как десятичные числа. Затем эти числа записываются друг за другом в порядке невозрастания (правое число меньше или равно левому).

# **Пример.**

Исходные цифры: А, А, 3. Разности:  $A-A=0_{10}$ ;  $A-3=10_{10}-3_{10}=7_{10}$ .<br>Результат: 70.

Укажите, какая из следующих последовательностей символов может быть получена в результате.

**1)** 131 **2)** 133 **3)** 212 **4)** D1

Информатика. 11 класс. Вариант 1  $\epsilon$ 

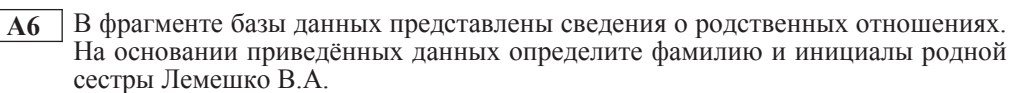

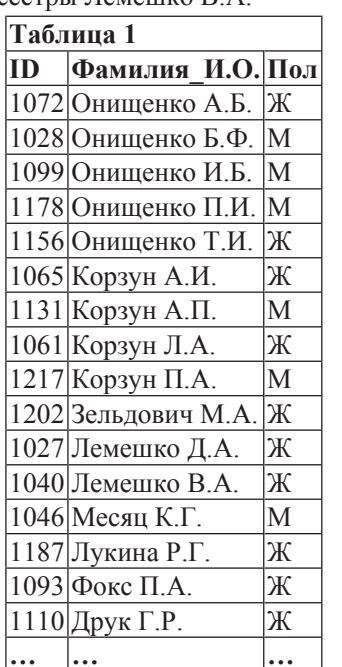

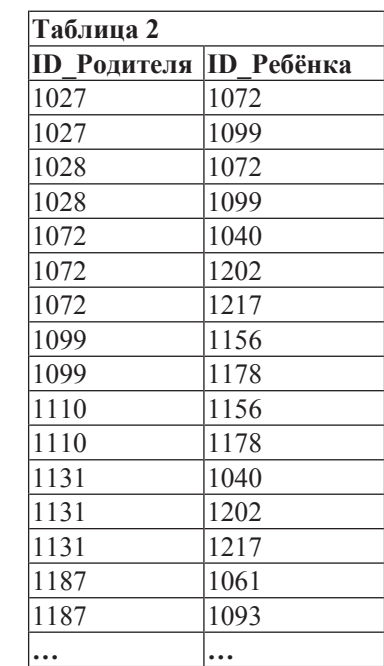

**1)** Онищенко А.Б. **2)** Лемешко Д.А.

**3)**  $\text{Kopayn II.A.}$  **4)**  $\text{3e}_{\text{JI} \text{L} \text{J} \text{O} \text{B} \text{I} \text{V}} \text{M.A.}$ 

**А7** В ячейке D5 электронной таблицы записана формула. Эту формулу скопировали в ячейку C4. В результате значение в ячейке С4 вычисляется по формуле  $3x+y$ , где  $x -$  значение в ячейке C22, а  $y -$  значение в ячейке D22. Укажите, какая формула могла быть написана в ячейке D5.

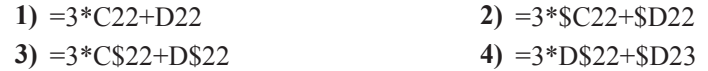

**А8 Производилась четырёхканальная (квадро) звукозапись с частотой дискрети**зации 16 кГц и 24-битным разрешением. В результате был получен файл размером 48 Мбайт, сжатие данных не производилось. Какая из приведённых ниже величин наиболее близка к времени, в течение которого проводилась запись?

**1)**  $1 \text{ MHz}$  **2)**  $2 \text{ MHz}$  **3)**  $3 \text{ MHz}$  **4)**  $4 \text{ MHz}$ .

По каналу связи передаются сообщения, содержащие только 4 буквы: Е, Н, О, Т. Для кодирования букв Е. Н. О используются 5-битовые кодовые слова:  $E - 00000$ ,  $H - 00111$ ,  $O - 11011$ .

 $\text{I}\text{I}\text{I}\text{I}\text{I}\text{I}$  зтого набора коловых слов выполнено такое свойство: *любые два слова из*  $h$ абора отличаются не менее чем в трёх позициях.

Это свойство важно для расшифровки сообщений при наличии помех.

Какое из перечисленных ниже кодовых слов можно использовать для буквы Т, чтобы указанное свойство выполнялось для всех четырёх кодовых слов?

- **1)** 11111 **2)** 11100
- 
- **3)** 00011 **4)** не подходит ни одно из указанных выше слов

**А10** На числовой прямой даны два отрезка:  $P = [3, 13]$  и  $Q = [7, 17]$ . Выберите такой отрезок А, что формула

 $((x \in A) \rightarrow (x \in P)) \vee \neg(x \in O)$ 

тождественно истинна, то есть принимает значение 1 при любом значении переменной х.

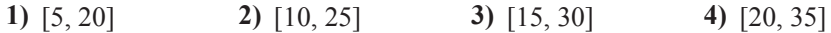

**А11** При регистрации в компьютерной системе каждому пользователю выдаётся пароль, состоящий из 15 символов и содержащий только символы Е, Г, Э, 2, 0, 1, 3. Каждый такой пароль в компьютерной программе записывается минимально возможным и одинаковым целым количеством байт (при этом используют посимвольное кодирование и все символы кодируются одинаковым и минимально возможным количеством бит).

Определите объём памяти, отводимый этой программой для записи 30 паролей.

**1)** 180 байт **2)** 210 байт **3)** 240 байт **4)** 270 байт

Информатика. 11 класс. Вариант 1 самом с поставляет и с поставке в собой на такие в собой на в 8

**A12** В программе описан одномерный целочисленный массив с индексами от 0 до 10. Ниже представлен записанный на разных языках программирования фрагмент одной и той же программы, обрабатывающей данный массив.

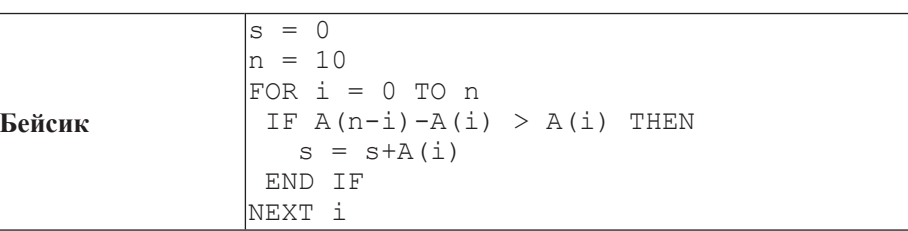

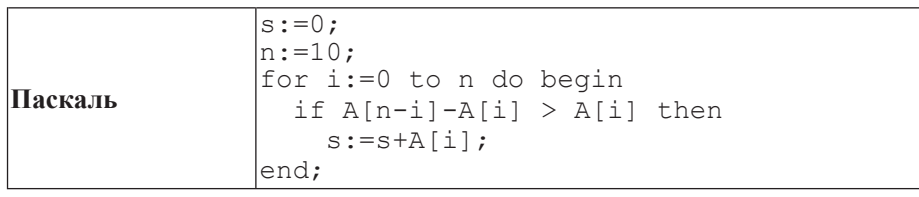

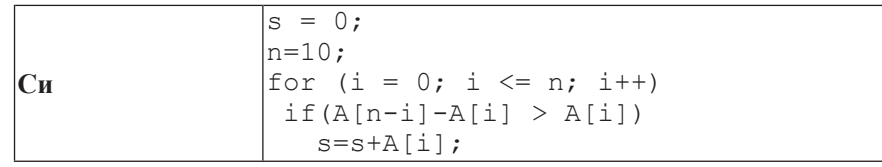

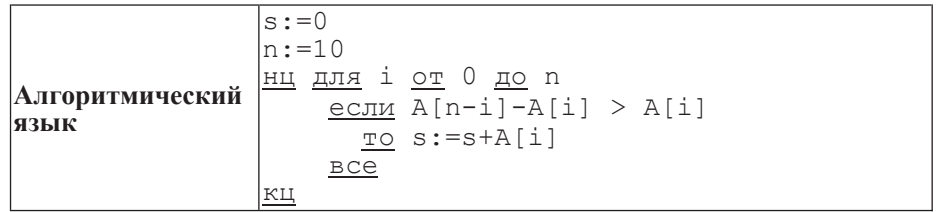

В начале выполнения этого фрагмента в массиве находились числа 0, 10, 20, 30, 40, 50, 60, 70, 80, 90, 100,  $\tau.e.$  A[0]=0, A[1]=10  $\mu$   $\tau.\pi$ . Чему будет равно значение переменной s после выполнения данной программы?

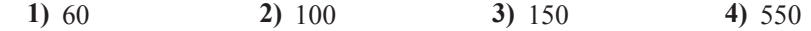

**А13** Система команд исполнителя РОБОТ, «живущего» в прямоугольном лабиринте на клетчатой плоскости, состоит из 8 команд. Четыре команды это команды-приказы:

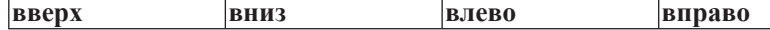

При выполнении любой из этих команд РОБОТ перемещается на одну клетку соответственно: вверх ↑, вниз  $\downarrow$ , влево ←, вправо →.

Четыре команды проверяют истинность условия отсутствия стены у каждой стороны той клетки, где находится РОБОТ:

 $\vert$ **сверху свободно**  $\vert$ снизу свободно  $\vert$ слева свободно  $\vert$ справа свободно

**И**кл

ПОКА *условие* 

последовательность команд

КОНЕЦ ПОКА

выполняется, пока условие истинно.

В конструкции

ЕСЛИ *условие* 

TO *команда1* 

ИНАЧЕ *команда2* 

КОНЕЦ ЕСЛИ

выполняется *команда1* (если условие истинно) или *команда2* (если условие ложно)

В конструкциях ПОКА и ЕСЛИ условие может содержать команды проверки, а также слова И, ИЛИ, НЕ, обозначающие логические операции.

Если РОБОТ начнёт движение в сторону находящейся рядом с ним стены, то он разрушится и программа прервётся.

Сколько клеток лабиринта соответствуют требованию, что, начав движение в данной клетке и выполнив предложенную программу, РОБОТ уцелеет и остановится в закрашенной клетке (клетка F6)?

НАЧАЛО

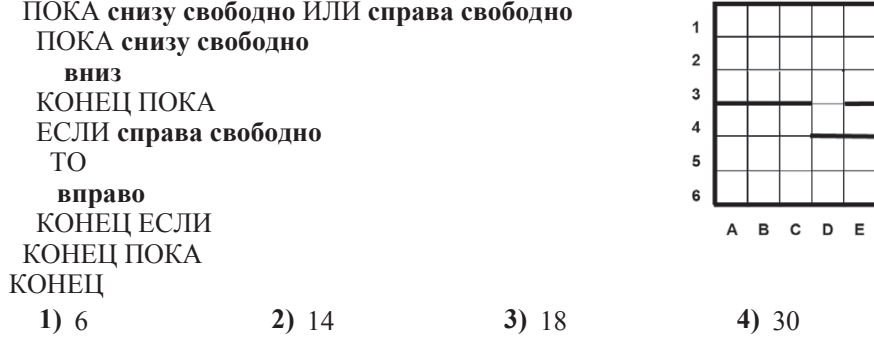

Информатика. 11 класс. Вариант 1 10 июня и поставляет при подразнении по тема и по тема и 10 июня и 10 июня и 10

**Часть** 2

*Ɉɬɜɟɬɨɦ <sup>ɤ</sup> ɡɚɞɚɧɢɹɦ ɷɬɨɣ ɱɚɫɬɢ (ȼ1–ȼ15) ɹɜɥɹɟɬɫɹ ɱɢɫɥɨ, ɩɨɫɥɟɞɨɜɚɬɟɥɶɧɨɫɬɶ*  $6y$ кв или иифр. Впишите ответы сначала в текст работы, а затем перенесите  $ux$  в бланк ответов № 1 справа от номера соответствующего задания, начиная  $c$  первой клеточки, без пробелов, запятых и других дополнительных символов. Каждую букву или цифру пишите в отдельной клеточке в соответствии  $c$  приведёнными в бланке образиами.

**В1** У исполнителя Троечник две команды, которым присвоены номера:

1. прибавь 2,

2. **умножь** на 3.

Первая из этих команд увеличивает число на экране на 2, вторая – умножает его на 3. Программа для исполнителя Троечник – это последовательность номеров команд.

Например,  $1211 -$ это программа

**ɩɪɢɛɚɜɶ 2**

**УМНОЖЬ НА З ɩɪɢɛɚɜɶ 2**

прибавь 2

Эта программа преобразует, например, число 2 в число 16.

Запишите программу, которая преобразует число 12 в число 122 и содержит не более 5 команд. Если таких программ более одной, то запишите любую из них.

**Ответ:** 

ɂɧɮɨɪɦɚɬɢɤɚ. 11 ɤɥɚɫɫ. ȼɚɪɢɚɧɬ 1 11

Информатика. 11 класс. Вариант 1

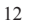

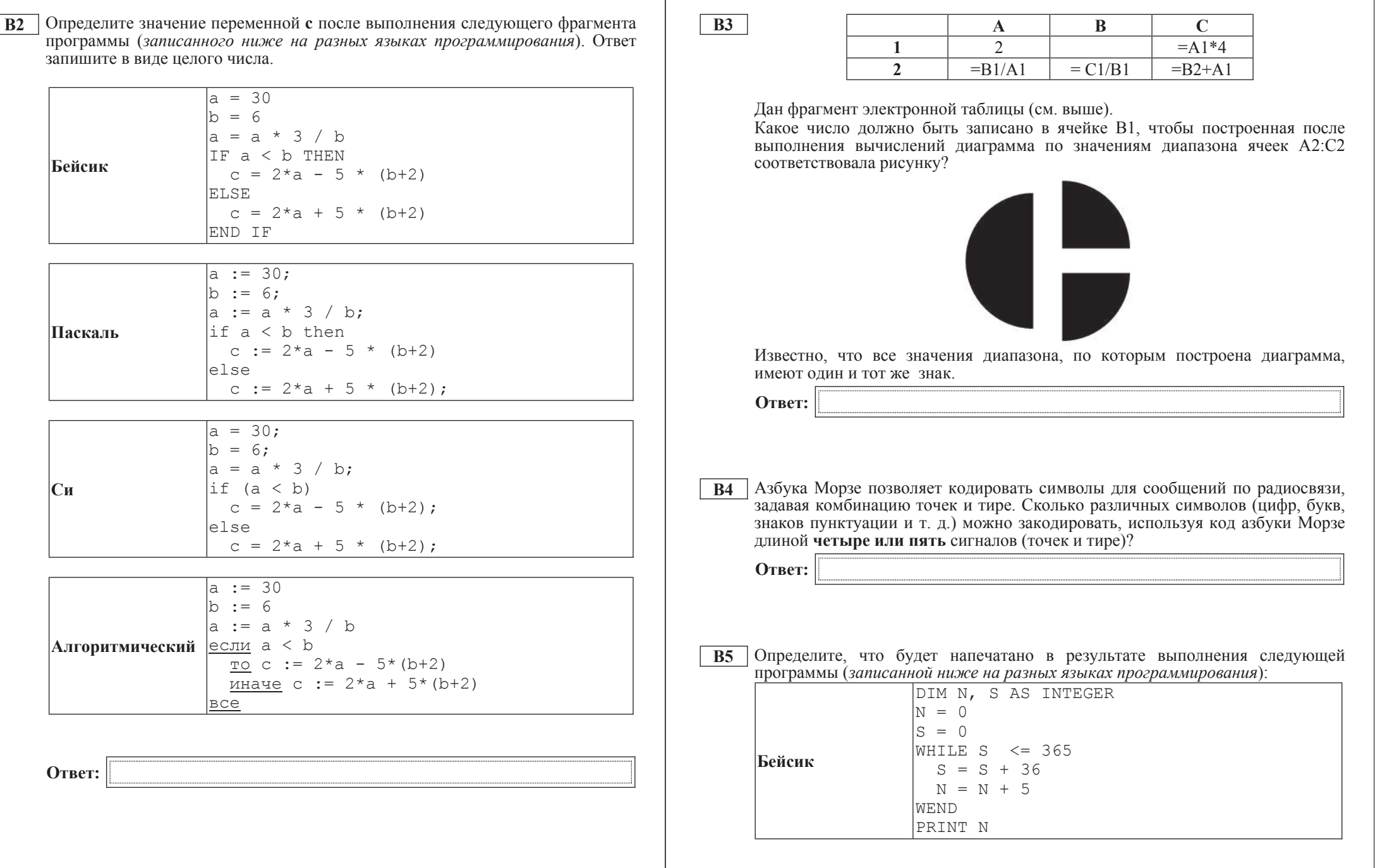

© СтатГрад 2013 г. Публикация в Интернете или печатных изданиях без письменного согласия СтатГрад запрещена

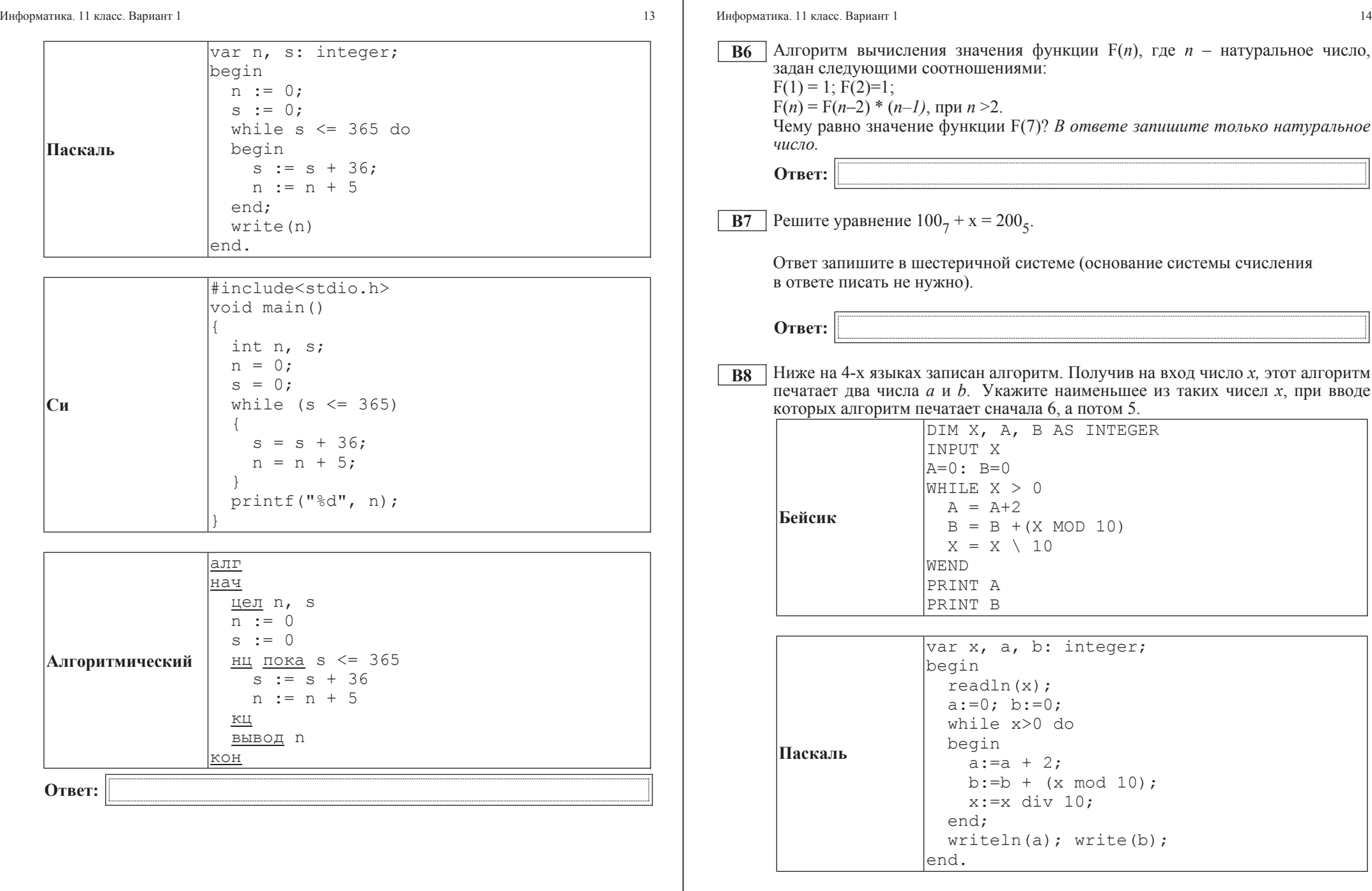

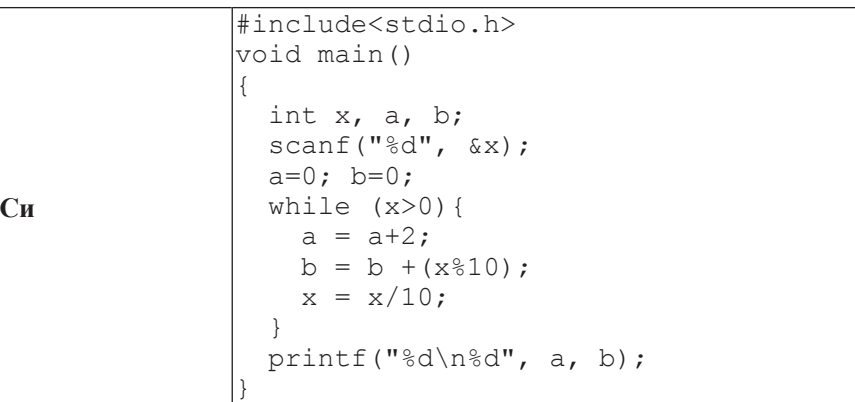

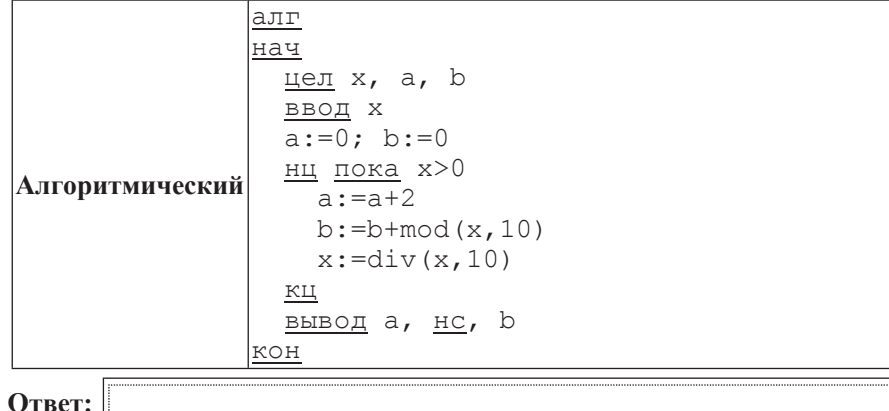

Информатика. 11 класс. Вариант 1 или по под истории с поставляют по тема и так и так и так и так и так и так и

**В9** | На рисунке изображена схема лорог, связывающих горола А, В, С, D, E, F, G, H, K, L, M. По каждой дороге можно двигаться только в одном направлении, VКАЗАННОМ СТРЕЛКОЙ. СКОЛЬКО СУЩЕСТВУЕТ РАЗЛИЧНЫХ ПУТЕЙ ИЗ ГОРОДА А в город М?

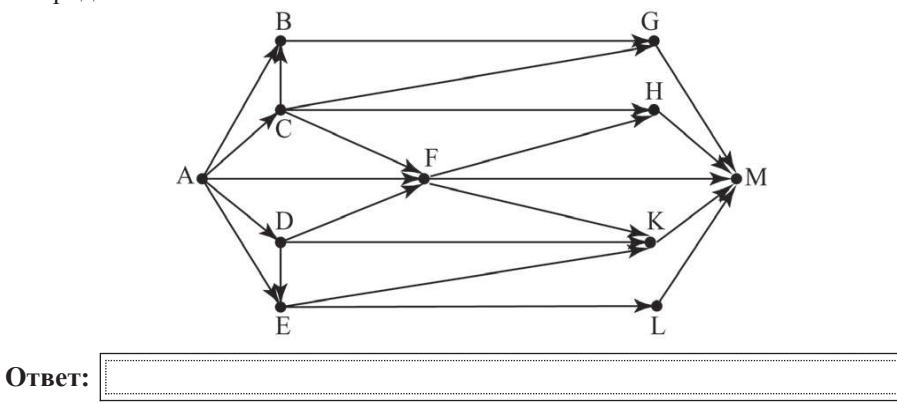

**B10** Документ объёмом 10 Мбайт можно передать с одного компьютера на другой двумя способами:

A) сжать архиватором, передать архив по каналу связи, распаковать;

Б) передать по каналу связи без использования архиватора.

Какой способ быстрее и насколько, если

– средняя скорость передачи данных по каналу связи составляет  $2^{20}$  бит в секунду;

–  $\sigma$ бъём сжатого архиватором документа равен 30% от исходного;

– время, требуемое на сжатие документа, – 18 секунд, на распаковку – 2 секунды?

В ответе напишите букву А, если способ А быстрее, или Б, если быстрее способ Б. Сразу после буквы напишите, на сколько секунд один способ быстрее другого.

Так, например, если способ Б быстрее способа А на 23 секунды, в ответе нужно написать Б23.

Слов «секунд», «сек.», «с.» к ответу добавлять не нужно.

**Ответ:** 

**В11** В терминологии сетей ТСР/IP маской сети называется двоичное число, определяющее, какая часть IP-адреса узла сети относится к адресу сети, а какая – к адресу самого узла в этой сети. Обычно маска записывается по тем же правилам, что и IP-адрес. Адрес сети получается в результате применения поразрядной конъюнкции к заданным IP-адресу узда и маске.

По заданным IP-адресу узла и маске определите адрес сети.

IP-адрес узла: 224.24.254.134

Маска: 255.255.224.0

При записи ответа выберите из приведённых в таблице чисел четыре элемента IP-адреса и запишите в нужном порядке соответствующие им буквы без использования точек.

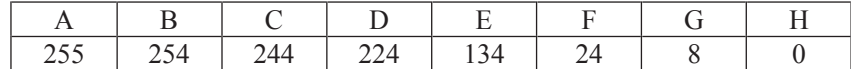

*Пример.* 

 $\Pi$ үсть искомый IP-адрес 192.168.128.0 и дана таблица

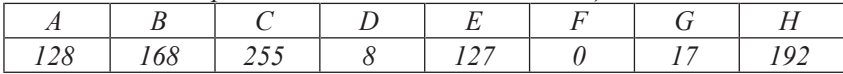

*ȼ ɷɬɨɦ ɫɥɭɱɚɟ ɩɪɚɜɢɥɶɧɵɣ ɨɬɜɟɬ ɛɭɞɟɬ ɡɚɩɢɫɚɧ <sup>ɜ</sup> ɜɢɞɟ HBAF.*

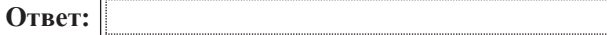

**B12** В языке запросов поискового сервера для обозначения логической операции «ИЛИ» используется символ «|», а для логической операции «И» – символ «&».

В таблице приведены запросы и количество найденных по ним страниц некоторого сегмента сети Интернет.

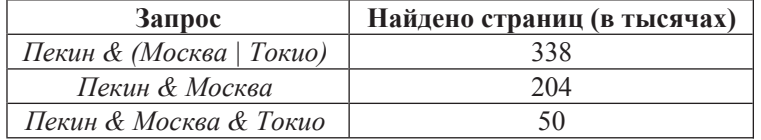

Какое количество страниц (в тысячах) будет найдено по запросу **Пекин & Токио?** 

Считается, что все запросы выполнялись практически одновременно, так что набор страниц, содержащих все искомые слова, не изменялся за время выполнения запросов.

**Ответ:** 

**B13** У исполнителя Арифметик две команды, которым присвоены номера:

1. **прибавь** 1.

2. **прибавь 3.** 

Первая из них увеличивает на 1 число на экране, вторая увеличивает это число на  $\overline{3}$ .

Программа для Арифметика – это последовательность команд.

Сколько существует программ, которые число 2 преобразуют в число 15?

**OTBET:** 

**l** 

**B14** Определите, какое число будет напечатано в результате выполнения следующего алгоритма (для Вашего удобства алгоритм представлен на четырёх языках).

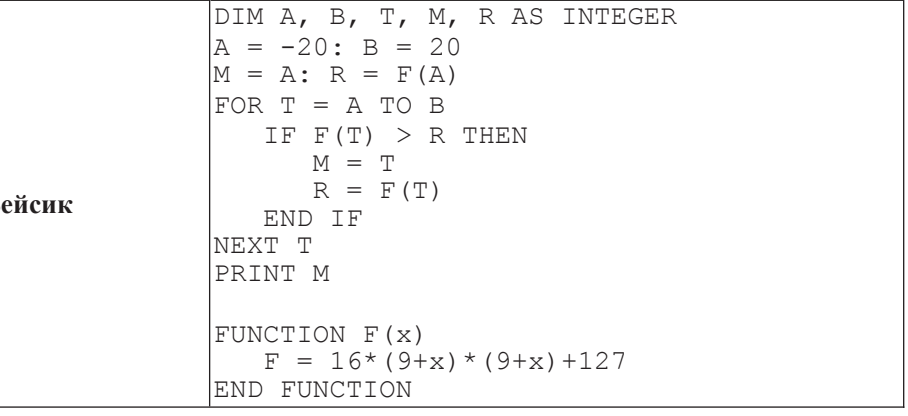

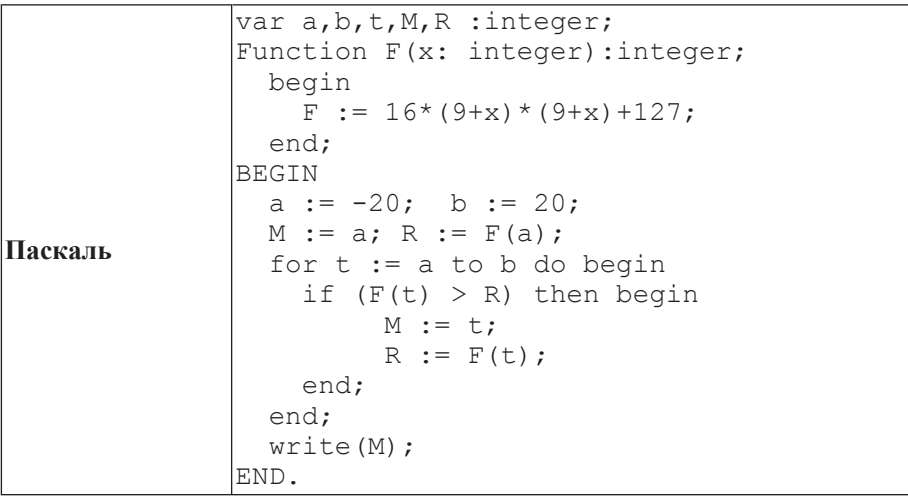

Информатика. 11 класс. Вариант 1 18 июня и поставляет при подразнении и поставки и поставки и поставки и поста

© СтатГрад 2013 г. Публикация в Интернете или печатных изданиях без письменного согласия СтатГрад запрещена

Информатика. 11 класс. Вариант 1 19 июня и поставляет при подразнении по тема и при подразника. 11 класс. Вариант 1

**Cи** #include<stdio.h> int F(int x) { return 16\*(9+x)\*(9+x)+127; } void main() { int  $a$ ,  $b$ ,  $t$ ,  $M$ ,  $R$ ;  $a = -20$ ; b = 20;  $M = a$ ;  $R = F(a)$ ; for  $(t=a; t<=b; t++)$  { if  $(F(t) > R)$  {  $M = t$ ;  $R = F(t)$ ; } } printf("%d", M); }

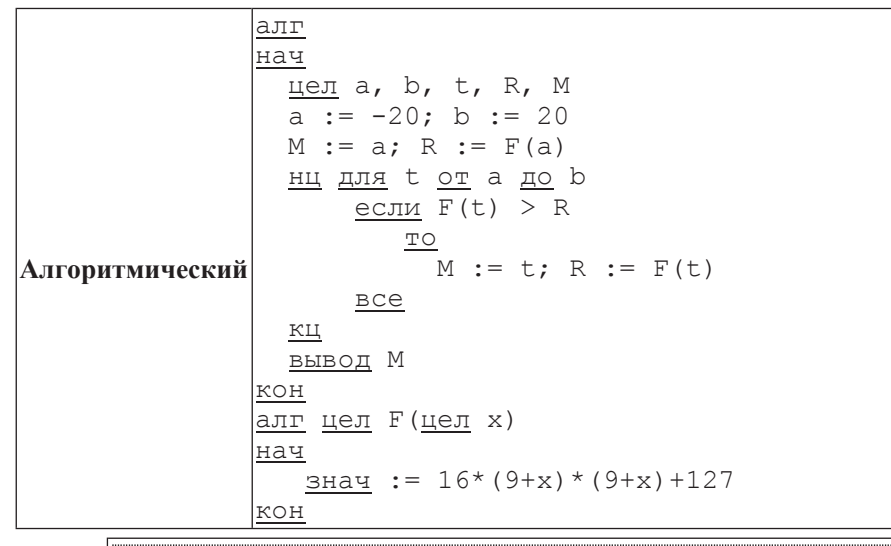

**Ответ:** 

Информатика. 11 класс. Вариант 1 20

**B15** Сколько существует различных наборов значений логических переменных х1,  $x2, x3, x4, x5, y1, y2, y3, y4, y5,$  которые удовлетворяют всем перечисленным ниже условиям?

 $(x1\rightarrow x2) \wedge (x2\rightarrow x3) \wedge (x3\rightarrow x4) \wedge (x4\rightarrow x5) = 1$  $(y1\rightarrow y2) \wedge (y2\rightarrow y3) \wedge (y3\rightarrow y4) \wedge (y4\rightarrow y5) = 1$  $x5 \rightarrow v5 = 1$ 

В ответе не нужно перечислять все различные наборы значений переменных x1, x2, x3, x4, x5, y1, y2, y3, y4, y5, при которых выполнена данная система равенств. В качестве ответа Вам нужно указать количество таких наборов.

**Ответ:** 

#### **Часть 3**

 $\Lambda$ ля записи ответов к заданиям этой части (C1–C4) используйте бланк ответов  $\dot{N}$  2. Запишите сначала номер задания (С1 и т. д.), а затем полное решение. *Ɉɬɜɟɬɵ ɡɚɩɢɫɵɜɚɣɬɟ ɱɺɬɤɨ <sup>ɢ</sup> ɪɚɡɛɨɪɱɢɜɨ.*

**С1** | Требовалось написать программу, при выполнении которой с клавиатуры считываются координаты точки на плоскости (*x*, *y* – действительные числа) и определяется принадлежность этой точки заданной закрашенной области (включая границы).

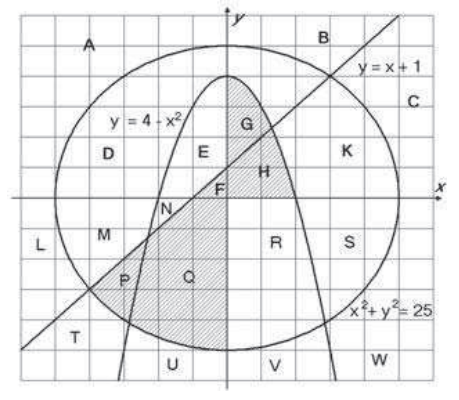

Информатика. 11 класс. Вариант 1 21 июня и против 1 21 июня и против 2 21 июня и против 2 21 июня и против 2 21

Ученик написал такую программу:

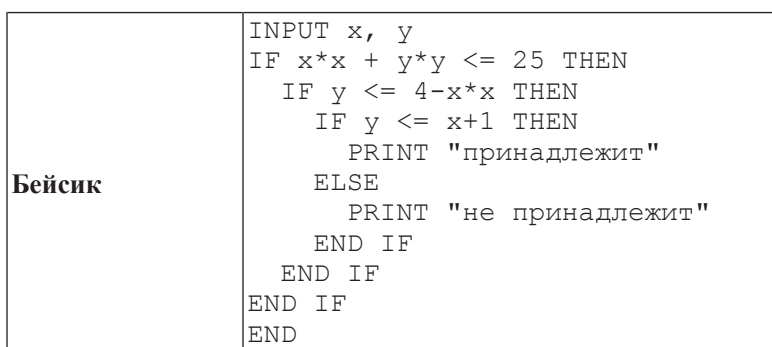

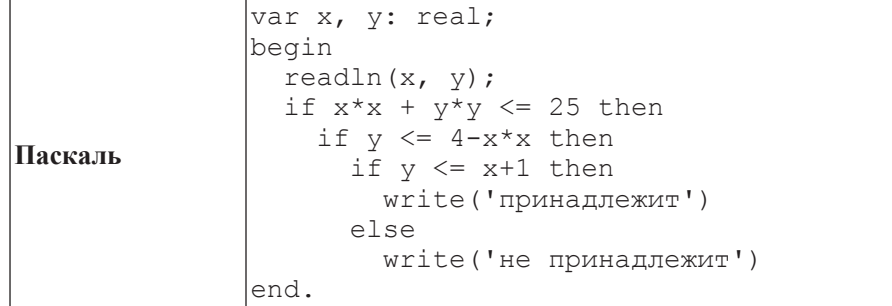

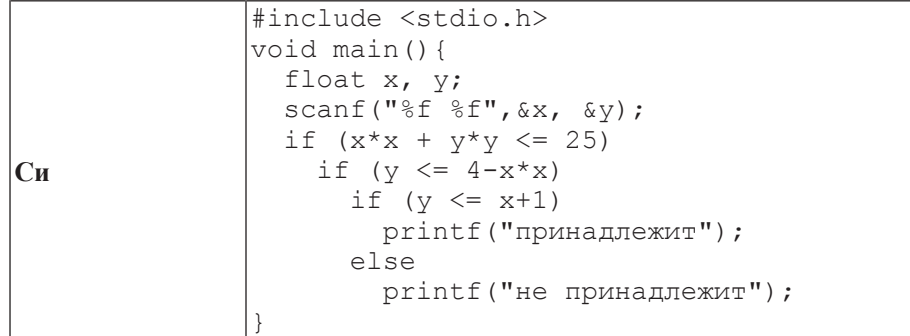

Информатика. 11 класс. Вариант 1 22

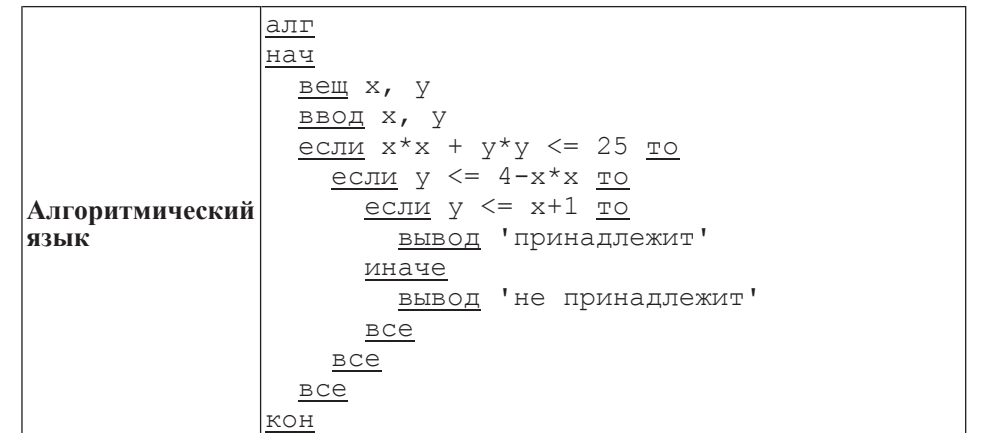

При проверке работы программа выполнялась по шагам для некоторых контрольных значений *х* и *y*, при этом был заполнен протокол тестирования, содержащий следующую информацию.

Область – часть плоскости, которой принадлежит проверяемая точка (все возможные области отмечены на рисунке буквами  $A, B, C, \ldots W$ ).

 $Yc\pi\theta\theta\theta$  1,  $Yc\pi\theta\theta\theta\theta$  2,  $Yc\pi\theta\theta\theta\theta\theta\theta\theta$  –  $p$ езультат проверки соответствующего условия (да или нет). Если условие не проверялось, в протокол записывался прочерк.

**Вывод** – сообщение, которое вывела программа. Если программа ничего не вывела, в протокол записывался прочерк.

**Верно** – итоговое заключение (да или нет) о правильности результата работы программы при данных значениях *x* и *y*.

В результате неаккуратного обращения протокол был испорчен, частично сохранились только три строки:

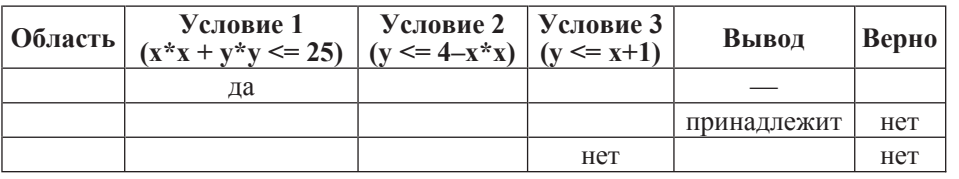

Последовательно выполните следующее.

1. Восстановите уцелевшие строки протокола, заполнив все клетки таблицы. Там, где содержание восстанавливается неоднозначно, запишите любое возможное значение. Например, если для нескольких областей получается одинаковая строка таблицы, укажите в графе «Область» любую из этих областей.

2. Укажите, как нужно доработать программу, чтобы не было случаев её неправильной работы (это можно сделать несколькими способами, достаточно указать любой способ доработки исходной программы).

Информатика. 11 класс. Вариант 1 23

**C2** Дан массив, содержащий 70 целых чисел. Опишите на одном из языков программирования эффективный алгоритм, позволяющий найти и вывести Наибольшую разность двух чисел, содержащихся в массиве. Исходные данные объявлены так, как показано ниже. Запрещается использовать переменные, не описанные ниже, но разрешается не использовать часть из описанных переменных.

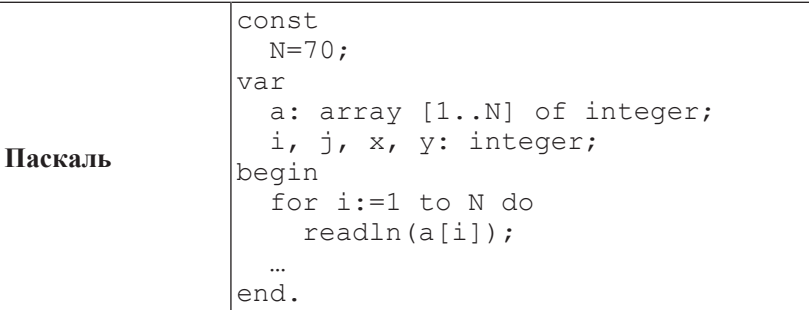

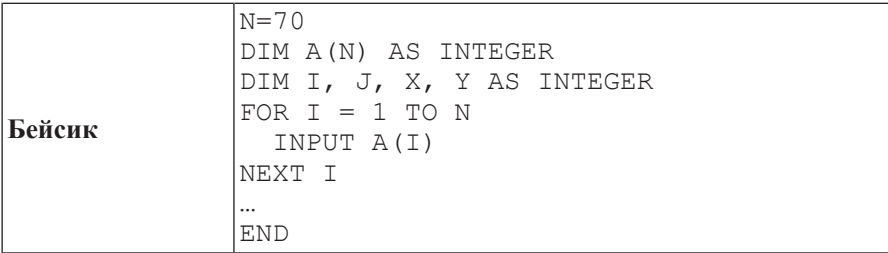

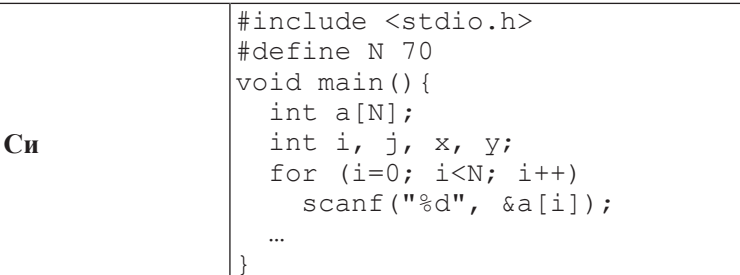

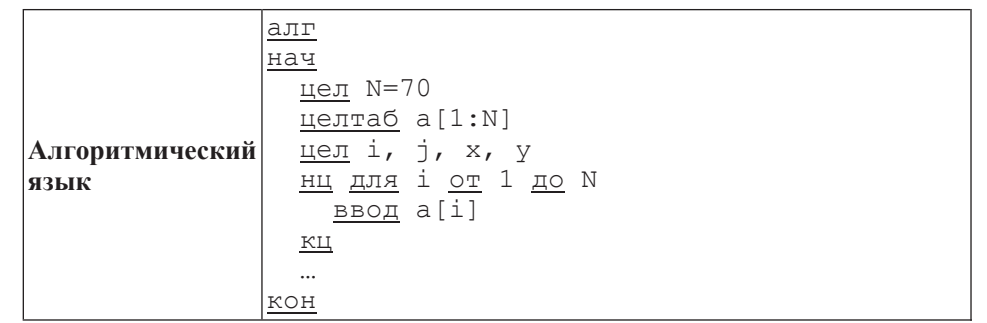

В качестве ответа Вам необходимо привести фрагмент программы, который должен находиться на месте многоточия. Вы можете записать решение также на другом языке программирования (укажите название и используемую версию языка программирования, например Free Pascal 2.4) или в виде блок-схемы. В этом случае Вы должны использовать те же самые исходные данные и переменные, какие были предложены в условии.

С**3**

С**4** 

Два игрока, Петя <sup>и</sup> Ваня, играют <sup>в</sup> следующую игру. Перед игроками лежит куча камней. Игроки ходят по очереди, первый ход делае<sup>т</sup> Петя. За один ход игрок может добавить <sup>в</sup> кучу один камень или увеличить количество камней <sup>в</sup> куче <sup>в</sup> пять раз. Наприм<sup>е</sup>р, имея кучу из 10 камней, за один ход можно получить кучу из 11 или 50 камней. У каждого игрока, чтобы делать ходы, есть неограниченное количество камней.

Игра завершается <sup>в</sup> тот момент, когда количество камней <sup>в</sup> куче становится более 100. Победителем считается игрок, сделавший последний ход, то есть первым получивший кучу, <sup>в</sup> которой будет 101 или больше камней. В начальный момент <sup>в</sup> куче было *S* камней, 1 ≤ *S* ≤ 100.

Говорят, что игрок имеет выигрышную стратегию, если он может выиграть при любых ходах противника. Описать стратегию игрока – значит описать, какой ход он должен сделать <sup>в</sup> любой ситуации, которая ему может встретиться при различной игре противника.

Выполните следующие задания. Во всех случаях обосновывайте свой ответ.

- 1. а) При каких значениях числа *S* Петя может выиграть первым ходом?
- Укажите все такие значения <sup>и</sup> выигрывающий ход Пети.
- б) Укажите такое значение *S*, при котором Петя не может выиграть за один ход, но при любом ходе Пети Ваня может выиграть своим первым ходом.

Опишите выигрышную стратегию Вани.

- 2. Укажите два значения *S*, при которых у Пети есть выигрышная стратегия, причём Петя не может выиграть первым ходом, но Петя может выиграть своим вторым ходом независимо от того, как будет ходить Ваня.
- Для указанных значений *S* опишите выигрышную стратегию Пети.
- 3. Укажите такое значение *S*, при котором

– у Вани есть выигрышная стратегия, позволяющая ему выиграть первым или вторым ходом при любой игре Пети, <sup>и</sup> при этом

– у Вани нет стратегии, которая позволит ему гарантированно выиграть первым ходом.

Для указанного значения *S* опишите выигрышную стратегию Вани. Постройте дерево всех партий, возможных при этой выигрышной стратегии Вани.

Представьте его <sup>в</sup> виде рисунка или таблицы. Для каждого ребра дерева укажите, кто делает ход, для каждого узла – количество камней <sup>в</sup> позиции.

```
Соревнования по игре «Тетрис-онлайн» проводятся по следующим правилам.
```
1. Каждый участник регистрируется на сайте игры под определённым игровым именем. Имена участников не повторяются.

2. Чемпионат проводится <sup>в</sup> течение определённого времени. В любой момент этого времени любой зарегистрированный участник может зайти на сайт чемпионата <sup>и</sup> начать зачётную игру. По окончании игры её результат (количество набранных очков) фиксируется <sup>и</sup> заносится <sup>в</sup> протокол.

3. Участники имеют право играть несколько раз. Количество попыток одного участника не ограничивается.

4. Окончательный результат участника определяется по одной игре, лучшей для данного участника.

Информатика. 11 класс. Вариант 1 26

5. Более высокое место <sup>в</sup> соревнованиях занимает участник, показавший лучший результат.

6. При равенстве результатов более высокое место занимает участник, раньше показавший лучший результат.

В ходе соревнований заполняется протокол, каждая строка которого описывает одну игру <sup>и</sup> содержит результат участника <sup>и</sup> его игровое имя. Протокол формируется <sup>в</sup> реальном времени по ходу проведения чемпионата, поэтому строки в нём расположены в порядке проведения игр: чем раньше встречается строка <sup>в</sup> протоколе, тем раньше закончилась соответствующая этой строке игра.

Напишите эффективную, <sup>в</sup> том числе по памяти, программу, которая по данным протокола определяет победителя <sup>и</sup> призёров. Гарантируется, что <sup>в</sup> чемпионате участвует не менее трёх игроков.

Перед текстом программы кратко опишите алгоритм решения задачи и укажите используемый язык программирования <sup>и</sup> его версию.

#### Описание входных данных

Первая строка содержит число *N* – общее количество строк протокола.

Каждая из следующих *N* строк содержит записанные через пробел результат участника (целое неотрицательное число, не превышающее 100 миллионов) <sup>и</sup> игровое имя (имя не может содержать пробелов). Строки исходных данных соответствуют строкам протокола <sup>и</sup> расположены <sup>в</sup> том же порядке, что <sup>и</sup> <sup>в</sup> протоколе.

Гарантируется, что количество участников соревнований не меньше 3.

#### Описание выходных данных

Программа должна вывести имена <sup>и</sup> результаты трёх лучших игроков по форме, приведённой ниже <sup>в</sup> примере.

#### Пример входных данных**:**

9 69485 Jack 95715 qwerty 95715 Alex 83647 M 197128 qwerty 95715 Jack 93289 Alex 95715 Alex 95715 M

## Пример выходных данных для приведённого выше примера входных данных**:**

1 место. qwerty (197128) 2 место. Alex (95715) 3 место. Jack (95715)

#### Информатика. 11 класс. Вариант 2 2

# Инструкция по выполнению работы

На выполнение экзаменационной работы по информатике и ИКТ отводится 235 минут. Экзаменационная работа состоит из 3 частей, содержащих 32 задания.

Рекомендуем не более 1,5 часов (90 минут) отвести на выполнение заданий частей 1 <sup>и</sup> 2, <sup>а</sup> остальное время – на часть 3.

Часть 1 содержит 13 заданий (А1–А13). <sup>К</sup> каждому заданию даётся <sup>ч</sup>етыре варианта ответа, из которых только один правильный

Часть 2 состоит из 15 заданий <sup>с</sup> кратким ответом (В1–В15). К этим заданиям Вы должны самостоятельно сформулировать <sup>и</sup> записать ответ.

Часть 3 состоит из 4 заданий (С1–С4). Для выполнения заданий этой части Вам необходимо написать развёрнутый ответ <sup>в</sup> произвольной форме.

Все бланки ЕГЭ заполняются яркими чёрными чернилами. Допускается использование гелевой, капиллярной или перьевой ручек

При выполнении заданий Вы можете пользоваться черновиком. Обращаем Ваше внимание на то, что записи <sup>в</sup> черновике не будут учитываться при оценивании работы.

Советуем выполнять задания <sup>в</sup> том порядке, <sup>в</sup> котором они даны. Для экономии времени пропускайте задание, которое не удаётся выполнить сразу, <sup>и</sup> переходите <sup>к</sup> следующему. Если после выполнения всей работы у Вас останется время, Вы сможете вернуться к пропущенным заданиям

Баллы, полученные Вами за выполненные задания, суммируются. Постарайтесь выполнить как можно больше заданий <sup>и</sup> набрать наибольшее количество баллов.

Желаем успеха*!*

Тренировочная работа № **<sup>2</sup>**

по ИНФОРМАТИКЕ

**15** февраля **2013** года

**11** класс

Вариант **2**

Район**.**

Город **(**населённый пункт**).**

Школа

Класс

Фамилия**.**

Имя

Отчество

# **Часть** 1

 $\Pi$ ри выполнении заданий этой части в бланке ответов № 1 под номером  $\varepsilon$ **ыполняемого Вами задания (A1–A13) поставьте знак «X» в клеточке, номер** *் komopoй coomsemc. wewen номеру выбранного Вами ответа.* 

**А1** <sup>|</sup> Даны 4 целых числа, записанные в двоичной системе:

10101011, 11001100, 11000111, 11110100.

Сколько среди них чисел, меньших, чем ВС<sub>16</sub> +20<sub>8</sub>?

**1)** 1 **2)** 2 **3)** 3 **4)** 0

**А2** Между населёнными пунктами А, В, С, D, E, F, Z построены дороги, протяжённость которых приведена в таблице (отсутствие числа в таблице означает, что прямой дороги между пунктами нет).

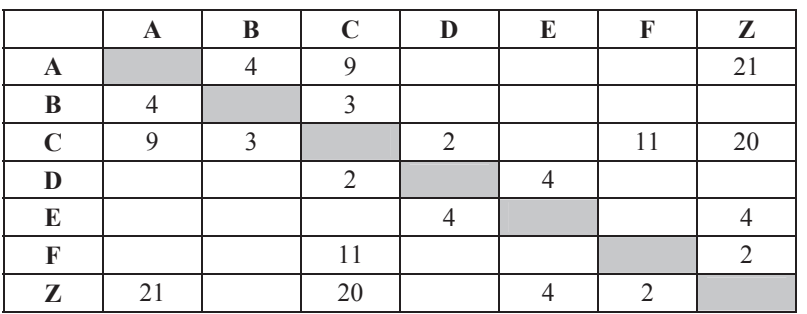

Определите длину кратчайшего пути между пунктами А и Z (при условии, что передвигаться можно только по построенным дорогам).

**1)** 15 **2)** 17 **3)** 19 **4)** 21

**АЗ** Дан фрагмент таблицы истинности выражения F:

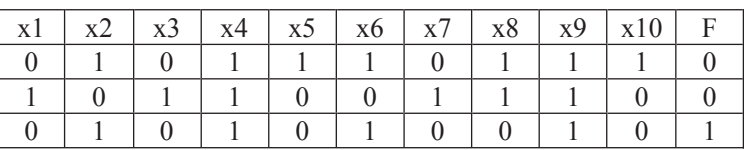

Каким выражением может быть  $F$ ?

**1)** x1/\¬x2/\x3/\¬x4/\x5/\¬x6/\x7/\x8/\¬x9/\x10

**2)** x1\/¬x2\/x3\/¬x4\/x5\/¬x6\/x7\/x8\/¬x9\/x10

**3)**  $\neg x1\sqrt{x2}\sqrt{-x3}\sqrt{x4}\sqrt{-x5}\sqrt{x6}\sqrt{-x7}\sqrt{-x8}\sqrt{x9}\sqrt{-x10}$ 

4)  $\neg x1/\sqrt{x2/\sqrt{x4/\sqrt{x5}}}/x6/\sqrt{x7/\sqrt{x8}}/x9/\sqrt{x10}$ 

В экзаменационных заданиях используются следующие соглашения.

1. Обозначения для логических связок (операций):

а) *отрицание* (инверсия, логическое НЕ) обозначается ¬ (например, ¬А);

b) *конъюнкиия* (логическое умножение, логическое И) обозначается  $\wedge$  (например,  $A \wedge B$ ) либо & (например, A & B);

с) *дизъюнкция* (логическое сложение, логическое ИЛИ) обозначается ∨ (например,  $A \vee B$ ) либо | (например,  $A \vee B$ );

d) *следование* (импликация) обозначается  $\rightarrow$  (например, А  $\rightarrow$  В);

e) *тождество* обозначается ≡ (например, A≡B); выражение А≡В истинно тогда и только тогла, когла значения А и В совпалают (либо они оба истинны, либо они оба ложны);

f) символ 1 используется для обозначения истины (истинного высказывания); символ 0 – лля обозначения лжи (ложного высказывания).

2. Лва логических выражения, солержащие переменные, называются равносильными (эквивалентными), если значения этих выражений совпадают при любых значениях переменных. Так, выражения  $A \rightarrow B$  и  $(\neg A) \vee B$  равносильны, а  $A \vee B$  и  $A \wedge B$  – нет (значения выражений разные, например при  $A = 1$ ,  $B = 0$ ).

3. Приоритеты логических операций: инверсия (отрицание), конъюнкция (логическое умножение), дизъюнкция (логическое сложение), импликация (следование). Таким образом,  $\neg A \land B \lor C \land D$  совпадает с (( $\neg A$ )  $\land B$ )  $\lor$  ( $C \land D$ ). Возможна запись  $A \wedge B \wedge C$  вместо  $(A \wedge B) \wedge C$ . То же относится и к дизъюнкции: возможна запись  $A \vee B \vee C$  вместо  $(A \vee B) \vee C$ .

4. Везде в задачах 1 Кбайт = 1024 байт; 1 Мбайт = 1024 Кбайт.

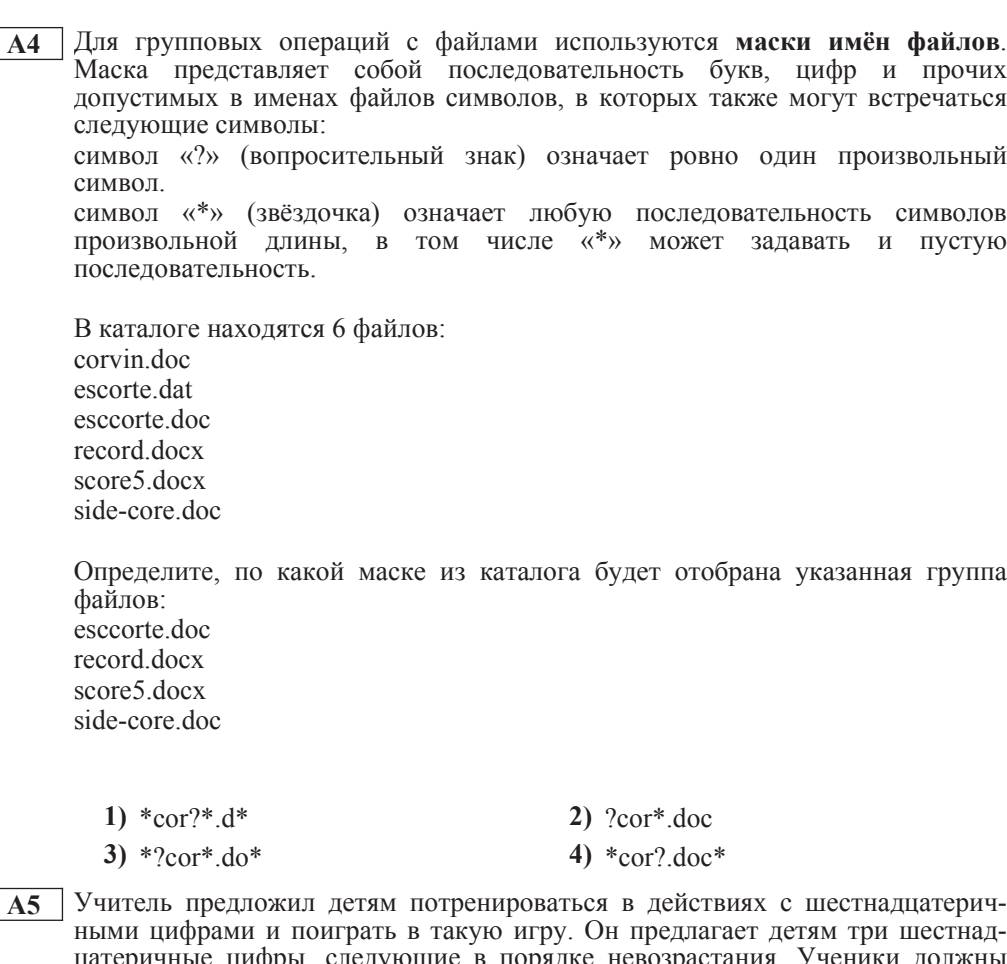

цатеричные цифры, следующие в порядке невозрастания. Ученики должны сначала найти разность первой и второй цифр, потом – разности второй и третьей цифр. Обе разности должны быть записаны как десятичные числа. Затем эти числа записываются друг за другом в порядке неубывания (левое число меньше или равно правому).

# **Пример.**

Исходные цифры: В, 3, 3. Разности: В–3=8<sub>10</sub>; 3–3=0. Результат: 08.

Укажите, какая из следующих последовательностей символов может быть получена в результате.

**1)** 122 **2)** 212 **3)** 313 **4)** 3A

Информатика. 11 класс. Вариант 2  $\sim$ 

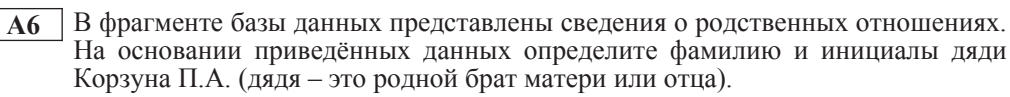

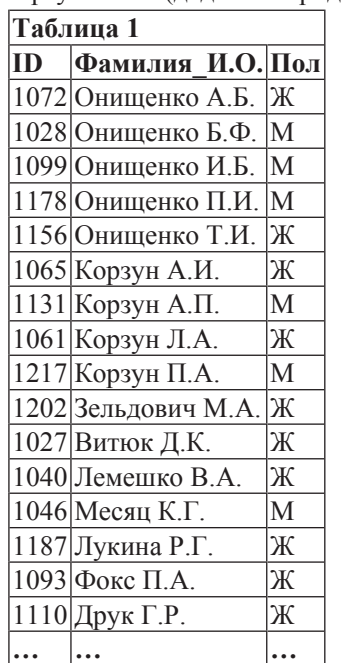

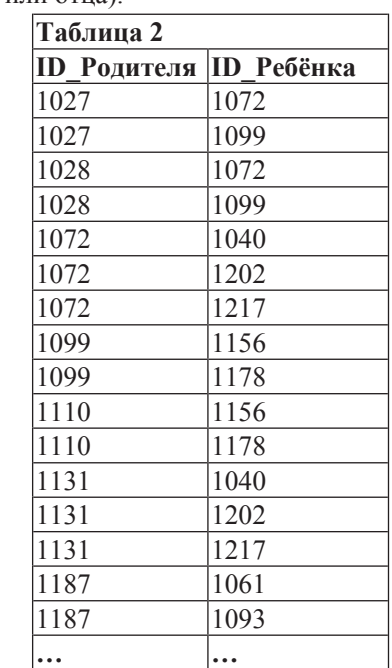

**1)** Корзун А.П. **2)** Корзун Л.А.

**3)** Онищенко Б.Ф. **4)** Онищенко И.Б.

**А7** В ячейке B11 электронной таблицы записана формула. Эту формулу скопировали в ячейку A10. В результате значение в ячейке A10 вычисляется по формуле *x–3y*, где *x* – значение в ячейке C22, а *y* – значение в ячейке D22. Укажите, какая формула могла быть написана в ячейке В11.

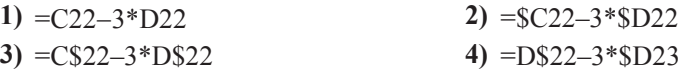

**А8** В течение трёх минут производилась четырёхканальная (квадро) звукозапись с частотой дискретизации 16 кГц и 24-битным разрешением. Сжатие данных не производилось. Какая из приведённых ниже величин наиболее близка к размеру полученного файла?

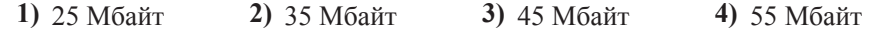

**А9** По каналу связи передаются сообщения, содержащие только 4 буквы: П, О, Р, Т. Для кодирования букв П, О, Р используются 5-битовые кодовые слова:  $\Pi$  – 11111,  $\dot{O}$  – 11000,  $P$  – 00100.

Для этого набора кодовых слов выполнено такое свойство: любые два слова из **набора отличаются не менее чем в трёх позициях.** 

Это свойство важно для расшифровки сообщений при наличии помех.

Какое из перечисленных ниже кодовых слов можно использовать для буквы Т. чтобы указанное свойство выполнялось для всех четырёх кодовых слов?

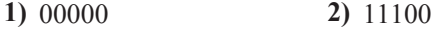

- 
- **3)** 00011 **4)** не подходит ни одно из указанных выше слов

Информатика. 11 класс. Вариант 2  $\sim$ 

**A12** В программе описан одномерный целочисленный массив с индексами от 0 до 10. Ниже представлен записанный на разных языках программирования фрагмент одной и той же программы, обрабатывающей данный массив.

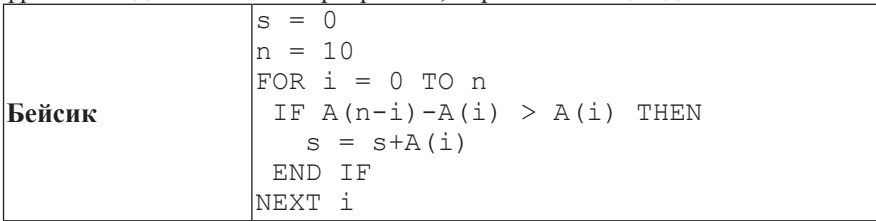

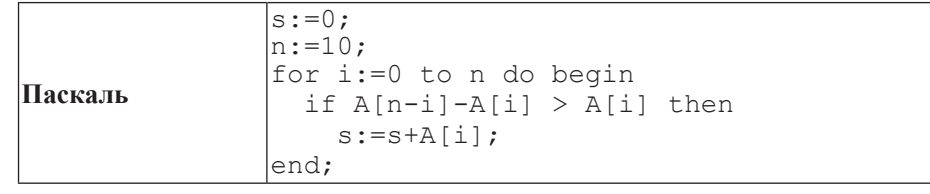

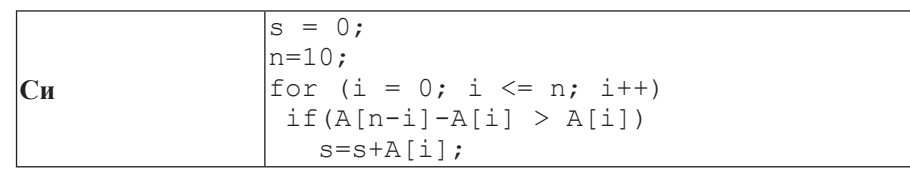

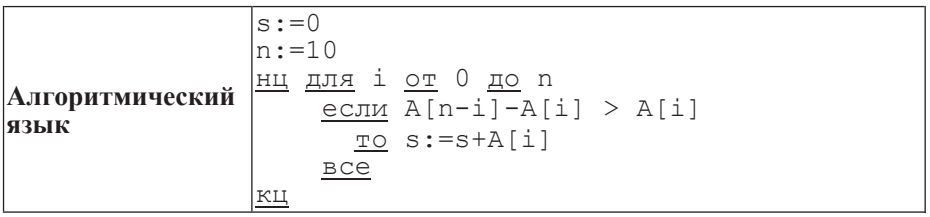

В начале выполнения этого фрагмента в массиве находились числа 0, 2, 4, 6, 8, 10, 12, 14, 16, 18, 20, т. е.  $\bar{A}[0]=0$ ,  $A[1]=2$  и т.д. Чему будет равно значение переменной *s* после выполнения данной программы?

**1)** 12 **2)** 20 **3)** 30 **4)** 110

**А10** На числовой прямой даны два отрезка:  $P = [5, 15]$  и  $Q = [11, 21]$ . Выберите такой отрезок А, что формула

 $((x \in A) \rightarrow (x \in P)) \vee \neg(x \in O)$ 

тождественно истинна, то есть принимает значение 1 при любом значении переменной *х*.

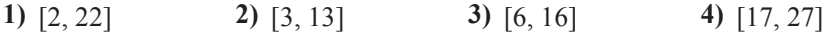

**А11** При регистрации в компьютерной системе каждому пользователю выдаётся пароль, состоящий из 15 символов и содержащий только символы Е, Г, Э, 2, 0, 1, 3. Каждый такой пароль в компьютерной программе записывается минимально возможным и одинаковым целым количеством байт (при этом используют посимвольное кодирование и все символы кодируются одинаковым и минимально возможным количеством бит).

Определите объём памяти, отводимый этой программой для записи 25 паролей.

**1)**  $150$  байт **2)**  $175$  байт **3)**  $200$  байт **4)**  $225$  байт

**А13** Система команд исполнителя РОБОТ, «живущего» в прямоугольном лабиринте на клетчатой плоскости, состоит из 8 команд. Четыре команды это команды-приказы:

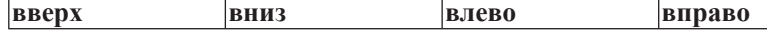

При выполнении любой из этих команд РОБОТ перемещается на одну клетку соответственно: вверх ↑, вниз  $\downarrow$ , влево ←, вправо →.

Четыре команды проверяют истинность условия отсутствия стены у каждой стороны той клетки, где находится РОБОТ:

 $\vert$ **сверху свободно**  $\vert$ снизу свободно  $\vert$ слева свободно  $\vert$ справа свободно

**И**кл ПОКА *условие* последовательность команд КОНЕЦ ПОКА

выполняется, пока условие истинно.

В конструкции

**ЕСЛИ** *условие* 

**ТО** команда1

ИНАЧЕ *команда*2

# КОНЕЦ ЕСЛИ

выполняется *команда1* (если условие истинно) или *команда2* (если условие ложно)

В конструкциях ПОКА и ЕСЛИ условие может содержать команды проверки, а также слова И, ИЛИ, НЕ, обозначающие логические операции.

Если РОБОТ начнёт движение в сторону находящейся рядом с ним стены, то он разрушится и программа прервётся.

Сколько клеток лабиринта соответствуют требованию, что, начав движение в данной клетке и выполнив предложенную программу, РОБОТ уцелеет и остановится в закрашенной клетке (клетка F6)?

# НАЧАЛО

ПОКА снизу свободно ИЛИ справа свободно ПОКА снизу своболно  $\overline{2}$ **BH**<sub>B</sub>  $\overline{3}$ КОНЕШ ПОКА ЕСЛИ справа свободно T<sub>O</sub> 5 **BIIDABO** КОНЕЦ ЕСЛИ A B C D E F КОНЕЦ ПОКА **КОНЕЦ 1)** 6 **2)** 10 **3)** 13 **4)** 18

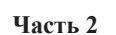

*Ɉɬɜɟɬɨɦ <sup>ɤ</sup> ɡɚɞɚɧɢɹɦ ɷɬɨɣ ɱɚɫɬɢ (ȼ1–ȼ15) ɹɜɥɹɟɬɫɹ ɱɢɫɥɨ, ɩɨɫɥɟɞɨɜɚɬɟɥɶɧɨɫɬɶ*  $\delta$ укв или цифр. Впишите ответы сначала в текст работы, а затем перенесите **их в бланк ответов № 1 справа от номера соответствующего задания, начиная**  $c$  первой клеточки, без пробелов, запятых и других дополнительных символов. Каждую букву или цифру пишите в отдельной клеточке в соответствии  $c$  приведёнными в бланке образиами.

**В1** У исполнителя Квадратор две команды, которым присвоены номера:

1. прибавь 2,

2. возвели в квалрат.

Первая из этих команд увеличивает число на экране на 2, вторая – возводит в квадрат. Программа для исполнителя Квадратор – это последовательность номеров команд. Например,  $12211 - 3$ то программа **ɩɪɢɛɚɜɶ 2 возведи в квадрат возведи в квадрат ɩɪɢɛɚɜɶ 2**

# **ɩɪɢɛɚɜɶ 2**

Эта программа преобразует, например, число 1 в число 85.

Запишите программу, которая преобразует число 1 в число 123 и содержит не более 5 команд. Если таких программ более одной, то запишите любую из НИХ.

**Ответ:** 

Информатика. 11 класс. Вариант 2 11 июня и 2 11 июня и 2 11 июня и 2 11 июня и 2 11 июня и 2 11 июня и 2 11 июня и 2 11 июня и 2 11 июня и 2 11 июня и 2 11 июня и 2 11 июня и 2 11 июня и 2 11 июня и 2 11 июня и 2 11 июня и

Информатика. 11 класс. Вариант 2

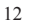

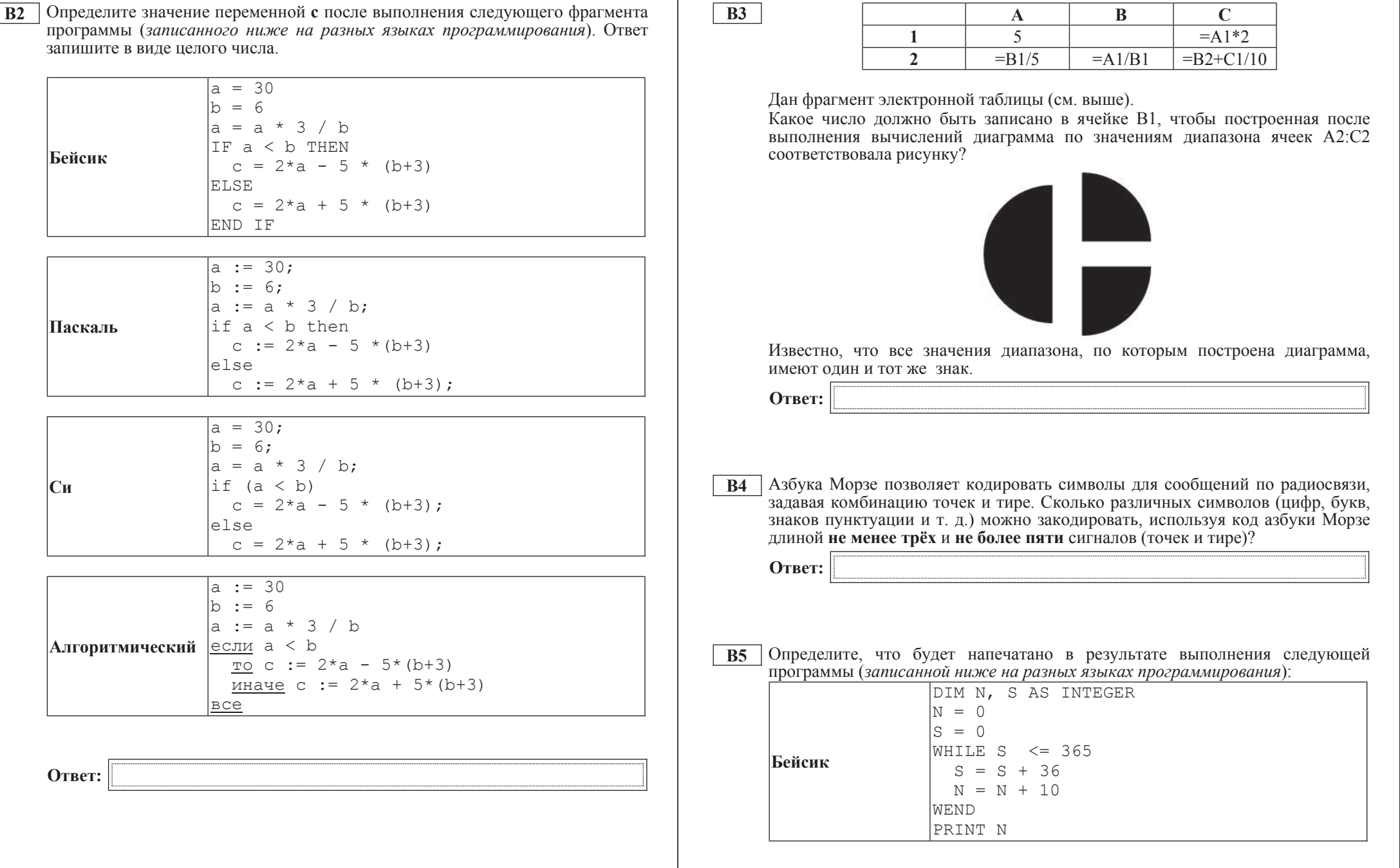

© СтатГрад 2013 г. Публикация в Интернете или печатных изданиях без письменного согласия СтатГрад запрещена

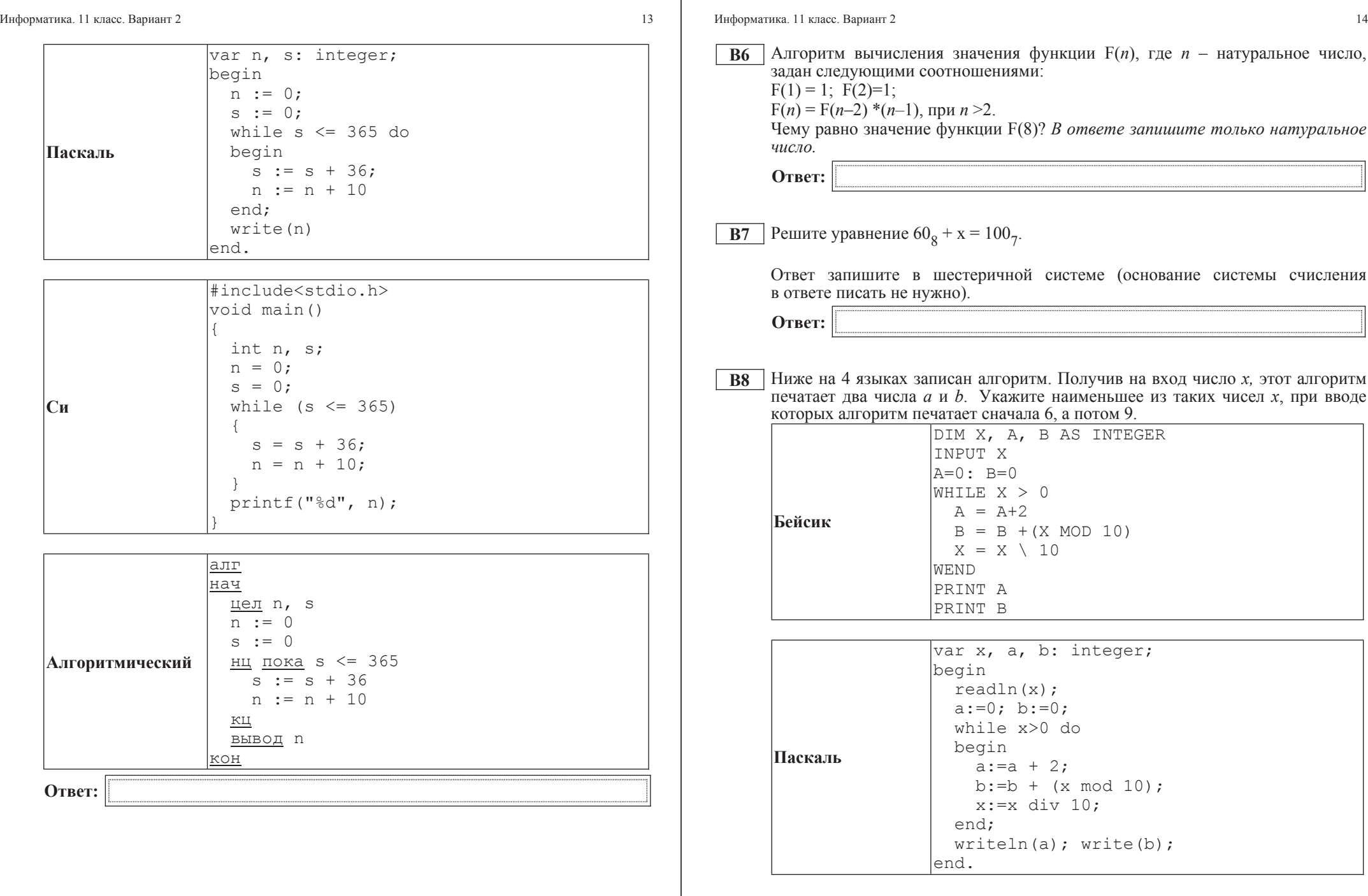

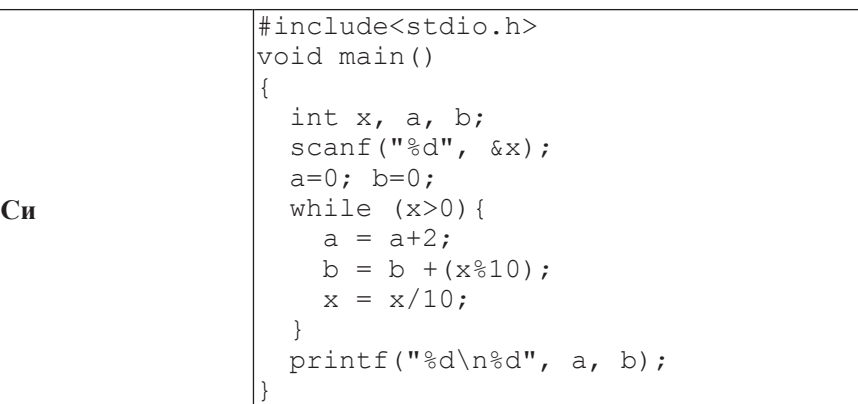

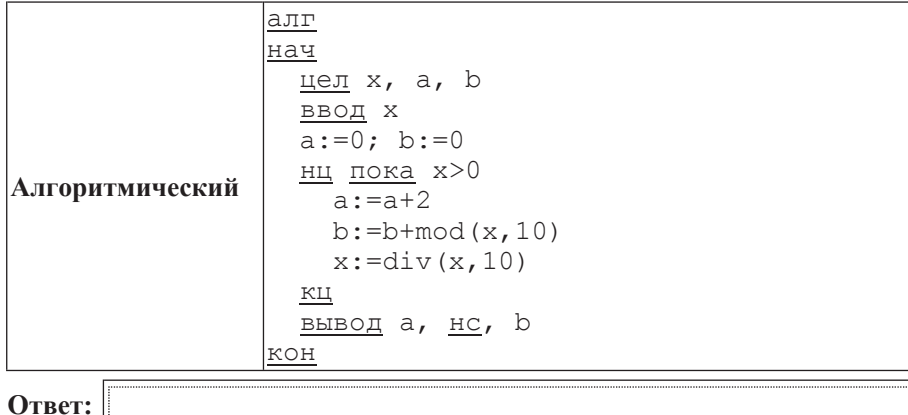

Информатика. 11 класс. Вариант 2  $16$ 

**В9** | На рисунке изображена схема лорог, связывающих горола А, В, С, D, E, F, G, H, K, L, M. По каждой дороге можно двигаться только в одном направлении, VКАЗАННОМ СТРЕЛКОЙ. СКОЛЬКО СУЩЕСТВУЕТ РАЗЛИЧНЫХ ПУТЕЙ ИЗ ГОРОДА А в город М?

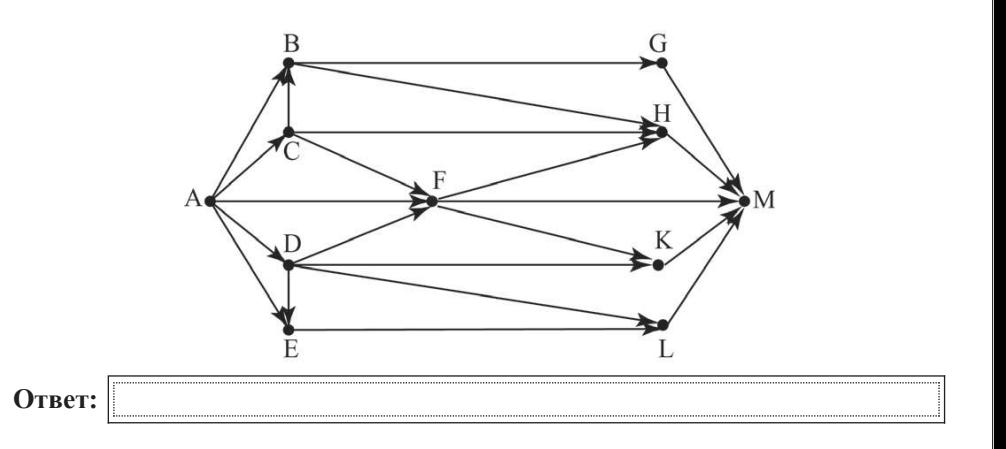

**B10** Документ объёмом 5 Мбайт можно передать с одного компьютера на другой двумя способами:

А) сжать архиватором, передать архив по каналу связи, распаковать;

Б) передать по каналу связи без использования архиватора.

Какой способ быстрее и насколько, если

– средняя скорость передачи данных по каналу связи составляет  $2^{20}$  бит в секунду;

–  $\sigma$ бъём сжатого архиватором документа равен 20% от исходного;

– время, требуемое на сжатие документа, – 18 секунд, на распаковку – 2 секунды?

В ответе напишите букву А, если способ А быстрее, или Б, если быстрее способ Б. Сразу после буквы напишите, на сколько секунд один способ быстрее другого.

Так, например, если способ Б быстрее способа А на 23 секунды, в ответе нужно написать Б23.

Слов «секунд», «сек.», «с.» к ответу добавлять не нужно.

**Ответ:** 

**В11** В терминологии сетей ТСР/IP маской сети называется двоичное число, определяющее, какая часть IP-адреса узла сети относится к адресу сети, а какая – к адресу самого узла в этой сети. Обычно маска записывается по тем же правилам, что и IP-адрес. Адрес сети получается в результате применения поразрядной конъюнкции к заданным IP-адресу узда и маске.

По заданным IP-адресу узла и маске определите адрес сети.

IP-адрес узла: 224.37.249.32

Маска: 255.255.224.0

При записи ответа выберите из приведённых в таблице чисел четыре элемента IP-адреса и запишите в нужном порядке соответствующие им буквы без использования точек.

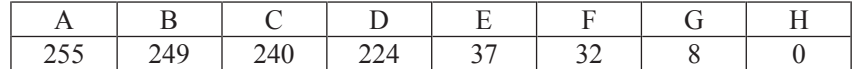

*Пример.* 

 $\Pi$ үсть искомый IP-адрес 192.168.128.0 и дана таблица

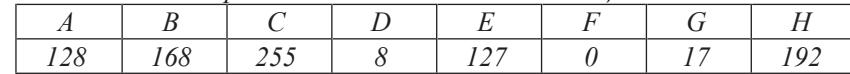

*ȼ ɷɬɨɦ ɫɥɭɱɚɟ ɩɪɚɜɢɥɶɧɵɣ ɨɬɜɟɬ ɛɭɞɟɬ ɡɚɩɢɫɚɧ <sup>ɜ</sup> ɜɢɞɟ HBAF.*

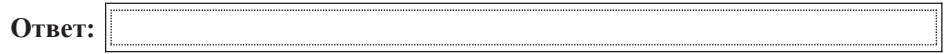

**B12** В языке запросов поискового сервера для обозначения логической операции «ИЛИ» используется символ «|», а для логической операции «И» – символ «&».

В таблице приведены запросы и количество найденных по ним страниц некоторого сегмента сети Интернет.

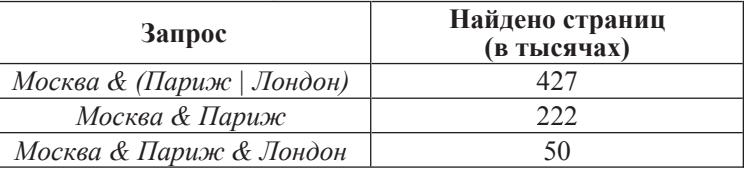

Какое количество страниц (в тысячах) будет найдено по запросу *Москва & Лондон?* 

Считается, что все запросы выполнялись практически одновременно, так что набор страниц, содержащих все искомые слова, не изменялся за время выполнения запросов.

Oтвет:

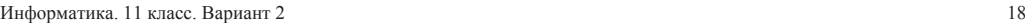

**B13** У исполнителя Арифметик две команды, которым присвоены номера:

1. **прибавь** 1,

2. **прибавь 3.** 

Первая из них увеличивает на 1 число на экране, вторая увеличивает это число на  $\overline{3}$ .

Программа для Арифметика – это последовательность команд.

Сколько существует программ, которые число 7 преобразуют в число 20?

**OTBET:** 

**B14** Определите, какое число будет напечатано в результате выполнения следующего алгоритма (для Вашего удобства алгоритм представлен на четырёх языках).

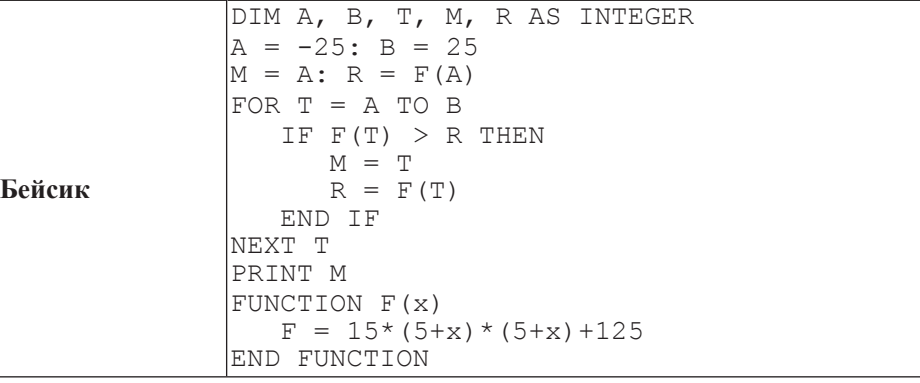

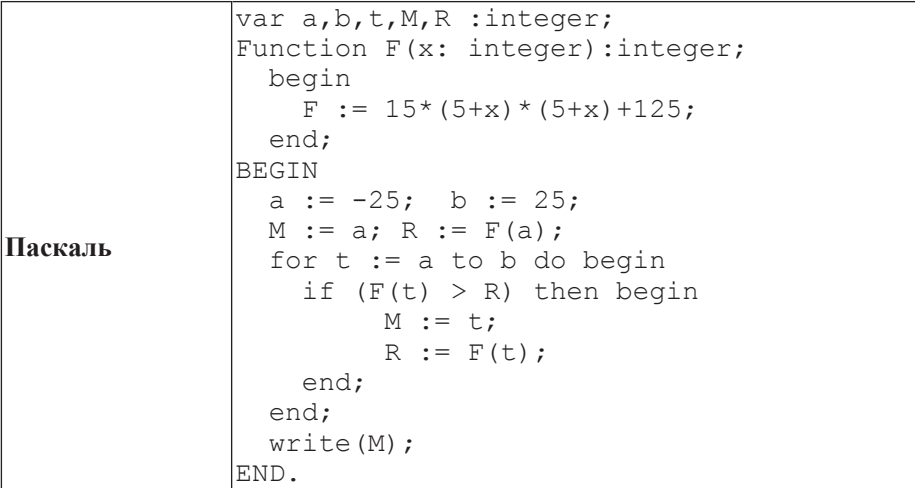

Информатика. 11 класс. Вариант 2 19

#include<stdio.h>

return 15\*(5+x)\*(5+x)+125;

 int a, b, t, M, R;  $a = -25$ ; b = 25;  $M = a$ ;  $R = F(a)$ ; for  $(t=a; t<=b; t++)$  { if  $(F(t) > R)$  {  $M = t$ ; R = F(t);

printf("%d", M);

цела, b,  $t$ , R, M a  $:= -25$ ; b  $:= 25$  $M := a; R := F(a)$ нц для t от a до b если  $F(t) > R$ 

ɬɨ

**BC6** 

|алг цел F(цел x)

ɤɰ вывод M

koh

lнач

**KOH** 

 $M := t; R := F(t)$ 

 $3Hau := 15*(5+x)*(5+x)+125$ 

int F(int x)

void main()

{

}

{

 } }

}

|алг |нач

**Алгоритмический** 

**Ответ:** 

**Cи** 

**B15** Сколько существует различных наборов значений логических переменных х1,  $x2, x3, x4, x5, y1, y2, y3, y4, y5,$  которые удовлетворяют всем перечисленным ниже условиям?

 $(x1\rightarrow x2) \wedge (x2\rightarrow x3) \wedge (x3\rightarrow x4) \wedge (x4\rightarrow x5) = 1$  $(y1\rightarrow y2) \wedge (y2\rightarrow y3) \wedge (y3\rightarrow 4) \wedge (y4\rightarrow y5) = 1$  $v5 \rightarrow x5 = 1$ 

В ответе не нужно перечислять все различные наборы значений переменных x1, x2, x3, x4, x5, y1, y2, y3, y4, y5, при которых выполнена данная система равенств. В качестве ответа Вам нужно указать количество таких наборов.

**Ответ:** 

## **Часть** 3

 $\Box$ ля записи ответов к заданиям этой части (C1–C4) используйте бланк ответов  $\dot{N}$  2. Запишите сначала номер задания (С1 и т. д.), а затем полное решение. *Ɉɬɜɟɬɵ ɡɚɩɢɫɵɜɚɣɬɟ ɱɺɬɤɨ <sup>ɢ</sup> ɪɚɡɛɨɪɱɢɜɨ.*

**С1** | Требовалось написать программу, при выполнении которой с клавиатуры  $\alpha$ читываются координаты точки на плоскости (*x, y –* действительные числа) и определяется принадлежность этой точки заданной закрашенной области (включая границы).

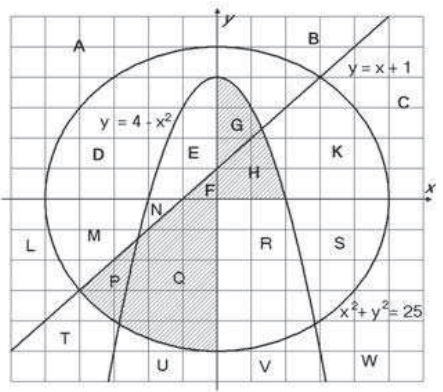

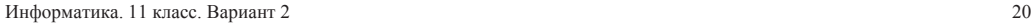

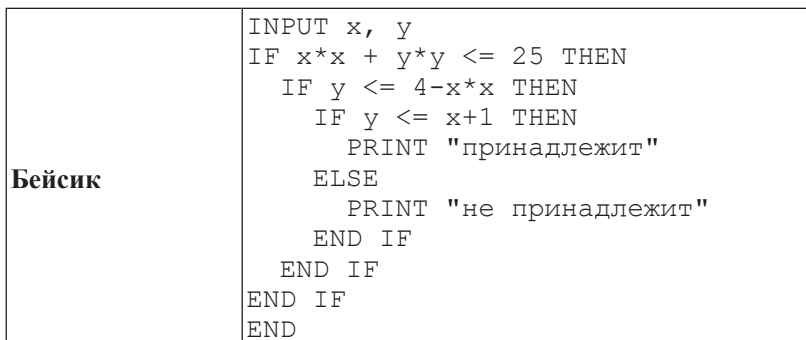

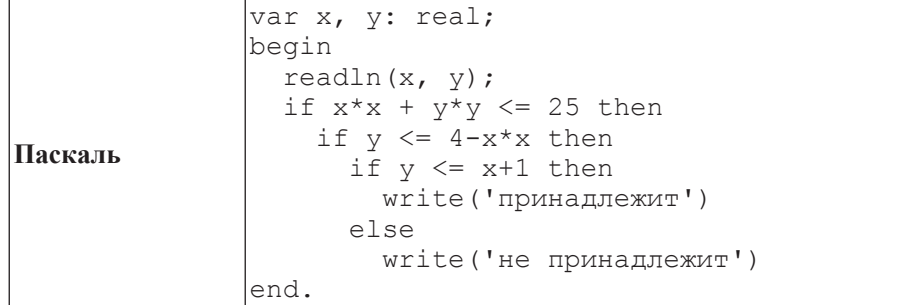

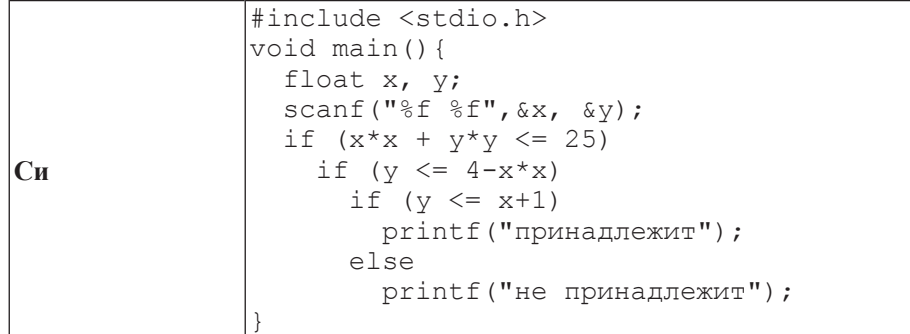

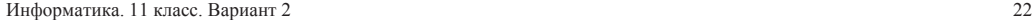

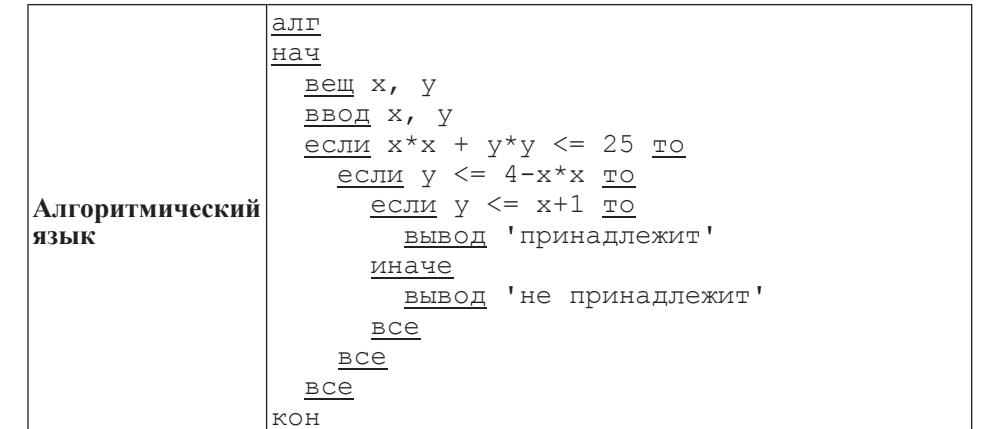

При проверке работы программа выполнялась по шагам для некоторых контрольных значений *х* и *y*, при этом был заполнен протокол тестирования, содержащий следующую информацию.

Область – часть плоскости, которой принадлежит проверяемая точка (все возможные области отмечены на рисунке буквами А, В, С,  $\dots$  W).

 $Yc\pi\theta\theta\theta$  1,  $Yc\pi\theta\theta\theta\theta$  2,  $Yc\pi\theta\theta\theta\theta\theta\theta\theta$  –  $p$ езультат проверки соответствующего үсловия (да или нет). Если условие не проверялось, в протокол записывался прочерк.

**Вывод** – сообщение, которое вывела программа. Если программа ничего не вывела, в протокол записывался прочерк.

**Верно** – итоговое заключение (да или нет) о правильности результата работы программы при данных значениях *x* и *y*.

В результате неаккуратного обращения протокол был испорчен, частично сохранились только три строки:

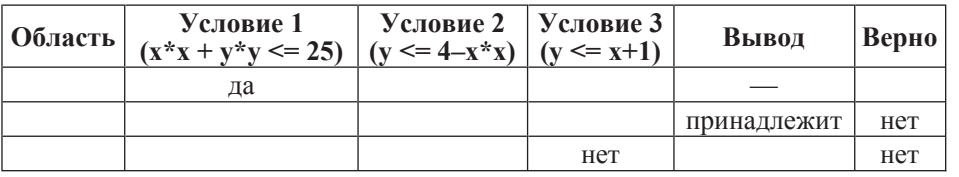

Последовательно выполните следующее.

1. Восстановите уцелевшие строки протокола, заполнив все клетки таблицы. Там, где содержание восстанавливается неоднозначно, запишите любое возможное значение. Например, если для нескольких областей получается одинаковая строка таблицы, укажите в графе «Область» любую из этих областей.

2. Укажите, как нужно доработать программу, чтобы не было случаев её неправильной работы (это можно сделать несколькими способами, достаточно указать любой способ доработки исходной программы).

Информатика. 11 класс. Вариант 2 23

**C2** Дан массив, содержащий 70 целых чисел. Опишите на одном из языков программирования эффективный алгоритм, позволяющий найти и вывести Наибольшую разность двух чисел, содержащихся в массиве. Исходные данные объявлены так, как показано ниже. Запрещается использовать переменные, не описанные ниже, но разрешается не использовать часть из описанных переменных.

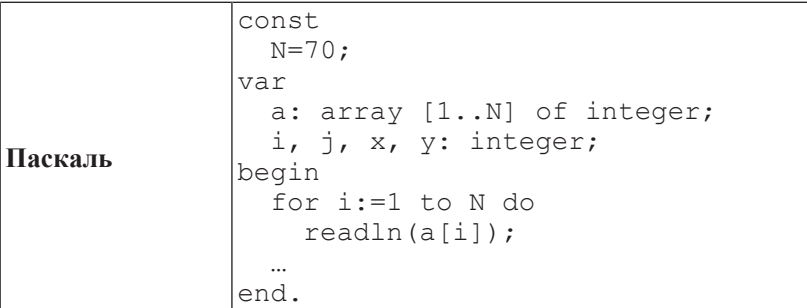

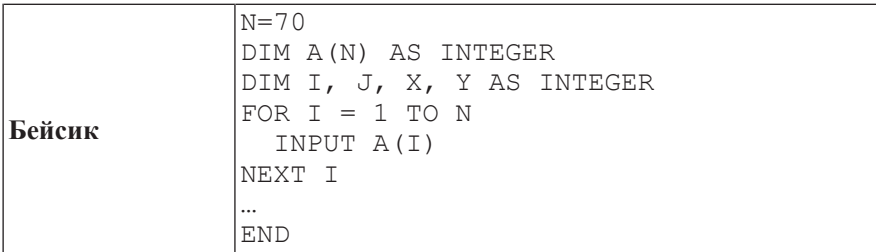

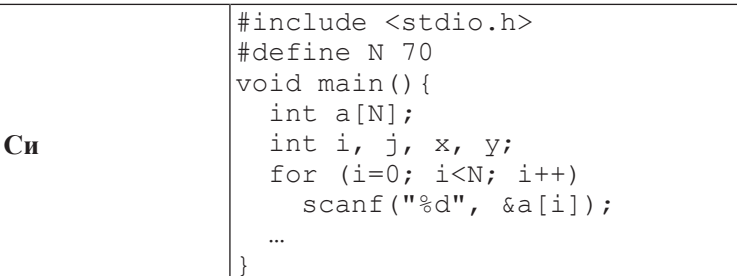

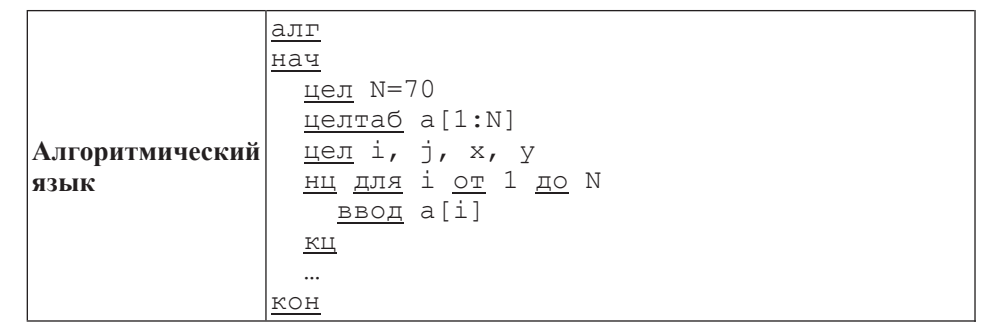

В качестве ответа Вам необходимо привести фрагмент программы, который должен находиться на месте многоточия. Вы можете записать решение также на другом языке программирования (укажите название и используемую версию языка программирования, например Free Pascal 2.4) или в виде блок-схемы. В этом случае Вы должны использовать те же самые исходные данные и переменные, какие были предложены в условии.

 **C3** 

Два игрока, Петя и Ваня, играют в следующую игру. Перед игроками лежит куча камней. Игроки ходят по очереди, первый ход делает Петя. За один ход игрок может д**обавить в кучу один камень** или **увеличить количество камней в куче в пять раз**. Например, имея кучу из 10 камней, за один ход можно получить кучу из 11 или 50 камней. У каждого игрока, чтобы лелать ходы, есть неограниченное количество камней.

Игра завершается в тот момент, когда количество камней в куче становится более 100. Победителем считается игрок, сделавший последний ход, то есть первым получивший кучу, в которой будет 101 или больше камней. В начальный момент в куче было *S* камней, 1 ≤ *S* ≤ 100.

Говорят, что игрок имеет выигрышную стратегию, если он может выиграть при любых ходах противника. Описать стратегию игрока – значит описать. какой ход он должен сделать в любой ситуации, которая ему может встретиться при различной игре противника.

Выполните следующие задания. Во всех случаях обосновывайте свой ответ.

1. а) При каких значениях числа S Петя может выиграть первым ходом? Укажите все такие значения и выигрывающий ход Пети.

б) Укажите такое значение S, при котором Петя не может выиграть за один ход, но при любом ходе Пети Ваня может выиграть своим первым ходом. Опишите выигрышную стратегию Вани.

2. Укажите два значения S, при которых у Пети есть выигрышная стратегия, причём Петя не может выиграть первым ходом, но Петя может выиграть своим вторым ходом независимо от того, как будет ходить Ваня.

Для указанных значений S опишите выигрышную стратегию Пети.

3. Укажите такое значение *S*, при котором

– у Вани есть выигрышная стратегия, позволяющая ему выиграть первым или вторым ходом при любой игре Пети, и при этом

– у Вани нет стратегии, которая позволит ему гарантированно выиграть первым ходом.

Для указанного значения S опишите выигрышную стратегию Вани. Постройте дерево всех партий, возможных при этой выигрышной стратегии Вани. Представьте его в виде рисунка или таблицы. Для каждого ребра дерева укажите, кто делает ход, для каждого узла – количество камней в позиции.

С4 Соревнования по игре «Тетрис-онлайн» проводятся по следующим правилам.

1. Каждый участник регистрируется на сайте игры под определённым игровым именем. Имена участников не повторяются.

2. Чемпионат проводится в течение определённого времени. В любой момент этого времени любой зарегистрированный участник может зайти на сайт чемпионата и начать зачётную игру. По окончании игры её результат (количество набранных очков) фиксируется и заносится в протокол.

3. Участники имеют право играть несколько раз. Количество попыток одного участника не ограничивается.

4. Окончательный результат участника определяется по одной игре, лучшей для данного участника.

5. Более высокое место в соревнованиях занимает участник, показавший лучший результат.

6. При равенстве результатов более высокое место занимает участник, раньше показавший лучший результат.

В ходе соревнований заполняется протокол, каждая строка которого описывает одну игру и содержит результат участника и его игровое имя. Протокол формируется в реальном времени по ходу проведения чемпионата, поэтому строки в нём расположены в порядке проведения игр: чем раньше встречается строка в протоколе, тем раньше закончилась соответствующая этой строке игра.

Напишите эффективную, в том числе по памяти, программу, которая по данным протокола определяет победителя и призёров. Гарантируется, что в чемпионате vчаствует не менее трёх игроков.

Перед текстом программы кратко опишите алгоритм решения задачи и укажите используемый язык программирования и его версию.

## **Описание вхолных ланных**

Первая строка содержит число  $N-$  общее количество строк протокола.

Каждая из следующих *N* строк содержит записанные через пробел результат үчастника (целое неотрицательное число, не превышающее 100 миллионов) и игровое имя (имя не может содержать пробелов). Строки исходных данных соответствуют строкам протокола и расположены в том же порядке, что и в протоколе.

Гарантируется, что количество участников соревнований не меньше 3.

## Описание выходных данных

Программа должна вывести имена и результаты трёх лучших игроков по форме, приведённой ниже в примере.

#### Пример входных данных:

69485 Jack 95715 qwerty 95715 Alex 83647 M 197128 qwerty 95715 Jack 93289 Alex 95715 Alex 95715 M

 $\mathsf{Q}$ 

## **Пример выходных данных для приведённого выше примера входных Л**анных:

1 Mecto. qwerty (197128) 2 Mecro, Alex (95715) 3 Mecro. Jack (95715)